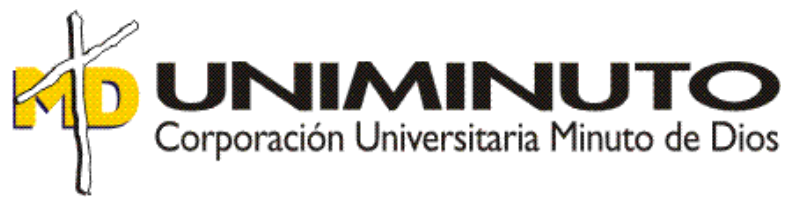

## **Nombre del trabajo:**

Políticas Contables Bajo Normas Internacionales de Información Financiera - NIIF aplicadas

a compañía Fábrica de Medios S.A.S.

Asignatura: Opción de Grado

Función de práctica profesional: Vínculo Laboral

Estudiante: Nohemy Betancourt Muñoz ID: 000536143

Tutor: Nelson Enrique Barrios Jara

24 de noviembre de 2018

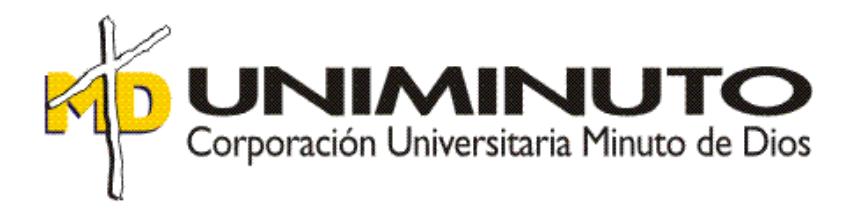

Políticas Contables Bajo Normas Internacionales de Información Financiera - NIIF aplicadas

a compañía Fábrica de Medios S.A.S.

Estudiante: Nohemy Betancourt Muñoz ID: 000536143

Tutor: Nelson Enrique Barrios Jara

24 de noviembre de 2018

#### **Resumen**

El trabajo aquí desarrollado se basa en la importancia que tiene la práctica profesional, enfocada en fortalecer los conocimientos recibidos en la Universidad Minuto de Dios, y la interacción con un ente jurídico legalmente constituido y sus funcionarios del área contable y financiera, dando inicio al proceso de aplicación y construcción de bases importantes para el estudiante en los últimos semestres de la carrera de Contaduría Pública.

El desarrollo de la práctica profesional fue realizado en la compañía Fábrica de Medios S.A.S., ubicada en Bogotá en la Calle 148 No. 13B-56 Apt. 101, barrio Cedritos, allí me ubiqué en el área contable y financiera ejecutando labores como elaboración de facturas de venta, liquidación de nómina, revisión y liquidación de impuestos distritales y nacionales, seguimiento a las cuentas por cobrar y por pagar y elaboración de un manual de políticas contables entendidas como el conjunto de principios, bases, convenciones, reglas y procedimientos específicos que se encuentran basados en la Norma Internacional de Información Financiera para las Pymes, esta es derivada de las Normas Internacionales de Información Financiera (NIIF, o IFRS de acuerdo a sus siglas en inglés) emitidas por el Consejo de Normas Internacionales de Contabilidad (IASB -por sus siglas en inglés).

Todas las tareas desarrolladas en la ejecución de la práctica profesional fueron supervisadas una a una por el contador público de la organización, así como aprobadas por la gerente general y los accionistas de la misma.

PALABRAS CLAVE: Doctrina, Norma, NIIF, Sistema, Impuesto, Tasa, Registro, Finanzas.

#### **Abstract**

This work is based on the importance of a professional practice focused on strengthening the knowledge received in the Universidad Minuto de Dios and the interaction with a legally constituted legal entity and its officials in the accounting and financial area, beginning the process of application and construction of important bases for the student in the last semesters of the carrer de Contaduría Pública.

The development of the professional practice was carried out in the company Fábrica de Medios SAS, located in Bogotá at Calle 148 No. 13B - 56 Apto. 101 Cedritos neighborhood, in the accounting and financial area, performing tasks such as: preparation of sales invoices , payroll liquidation, review and liquidation of district and national taxes, monitoring accounts payable and preparing a manual of accounting policies called; set of principles, bases, conventions, rules and specific procedures that are based on the International Financial Information Standard for SMEs, derived from the International Financial Reporting Standards (IFRS, or IFRS according to its acronym in English) issued by the International Accounting Standards Board (IASB).

All the tasks developed in the execution of the professional practice were supervised one by one by the Public Accountant of the organization and approved by the general manager and the shareholder of the company Fábrica de Medios SAS.

KEYWORDS: Doctrine, norm, IFRS, System, Tax, Rate, Registration, finance.

# $\operatorname{\acute{I}}$ ndice

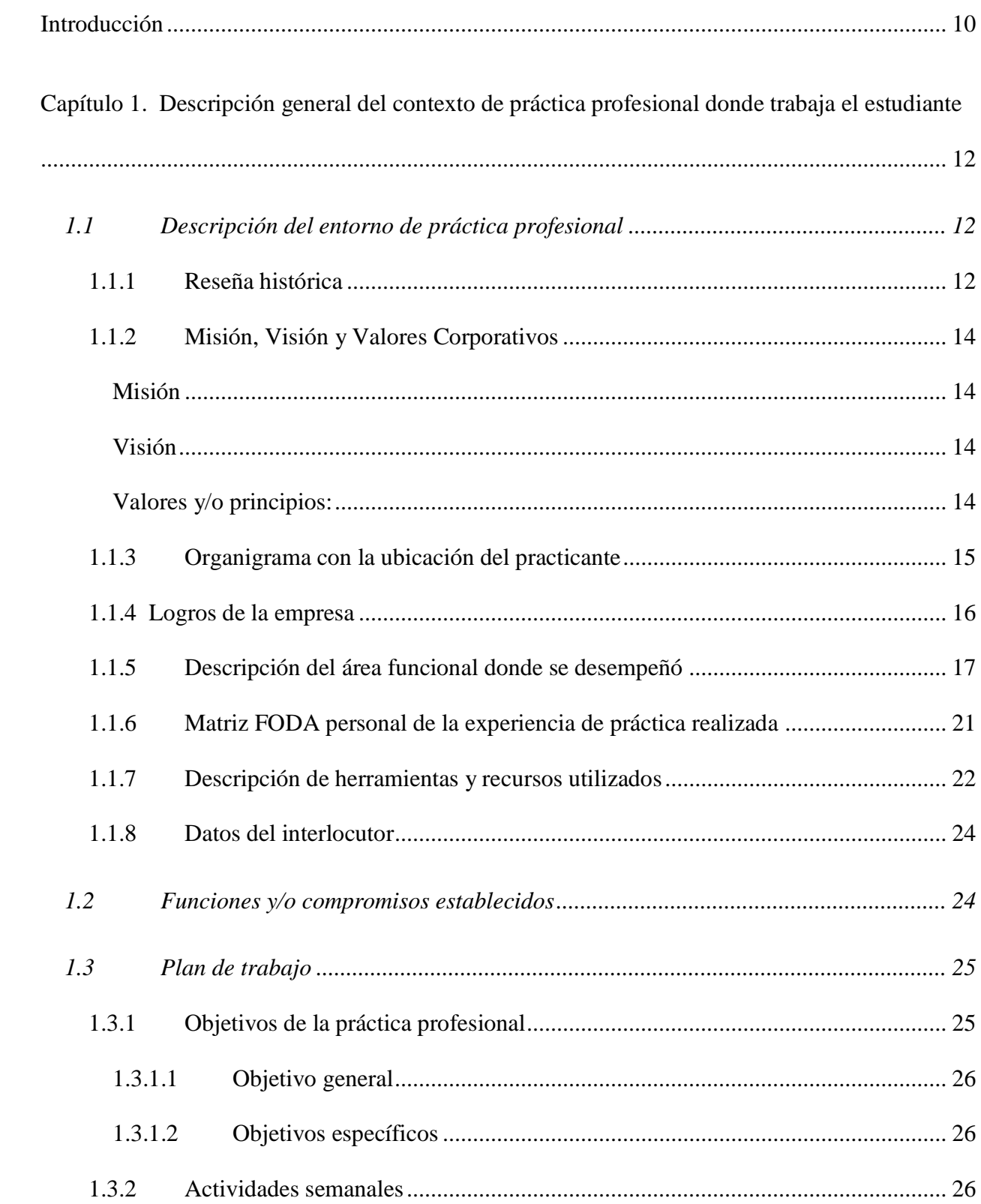

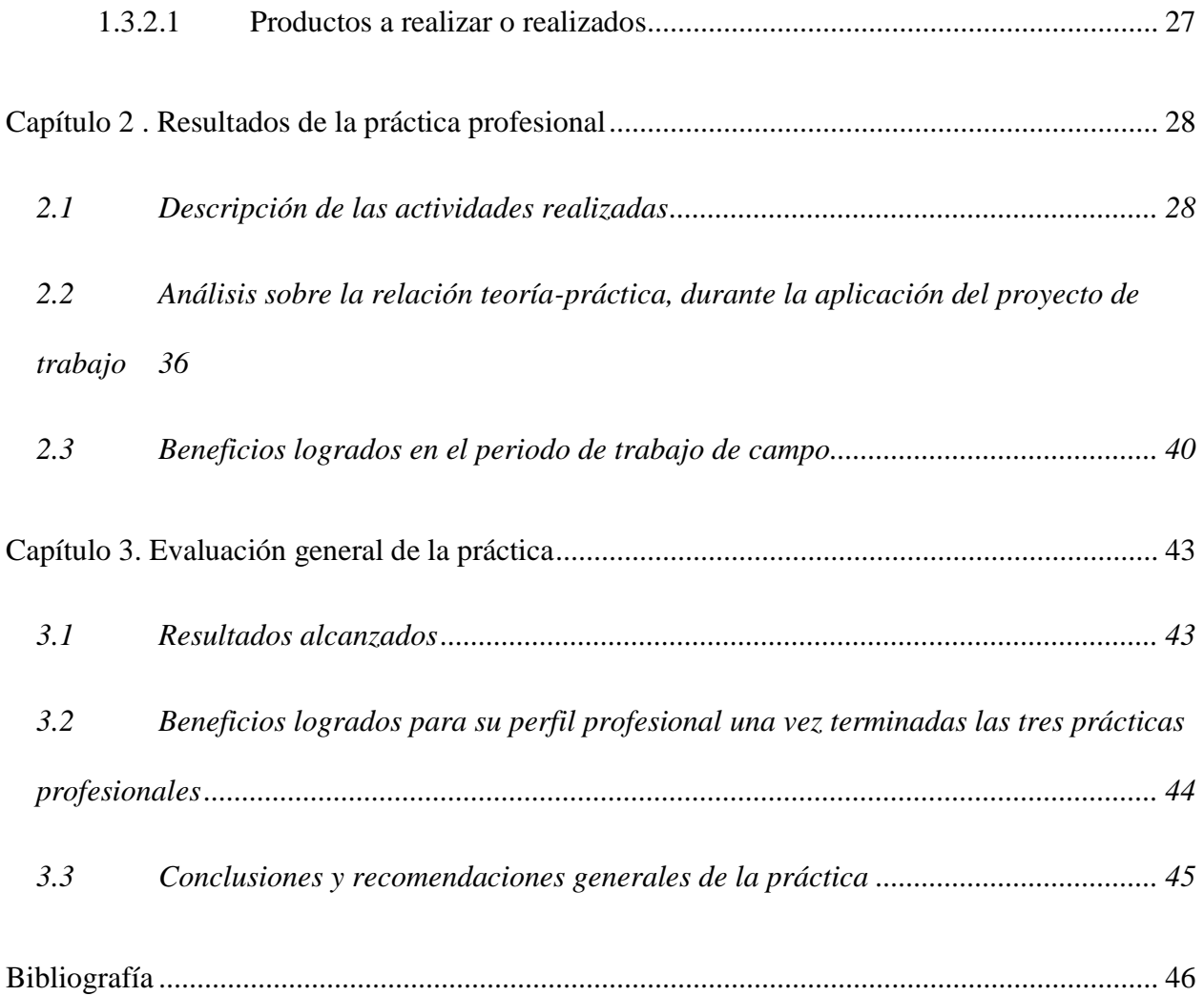

## Índice de tablas

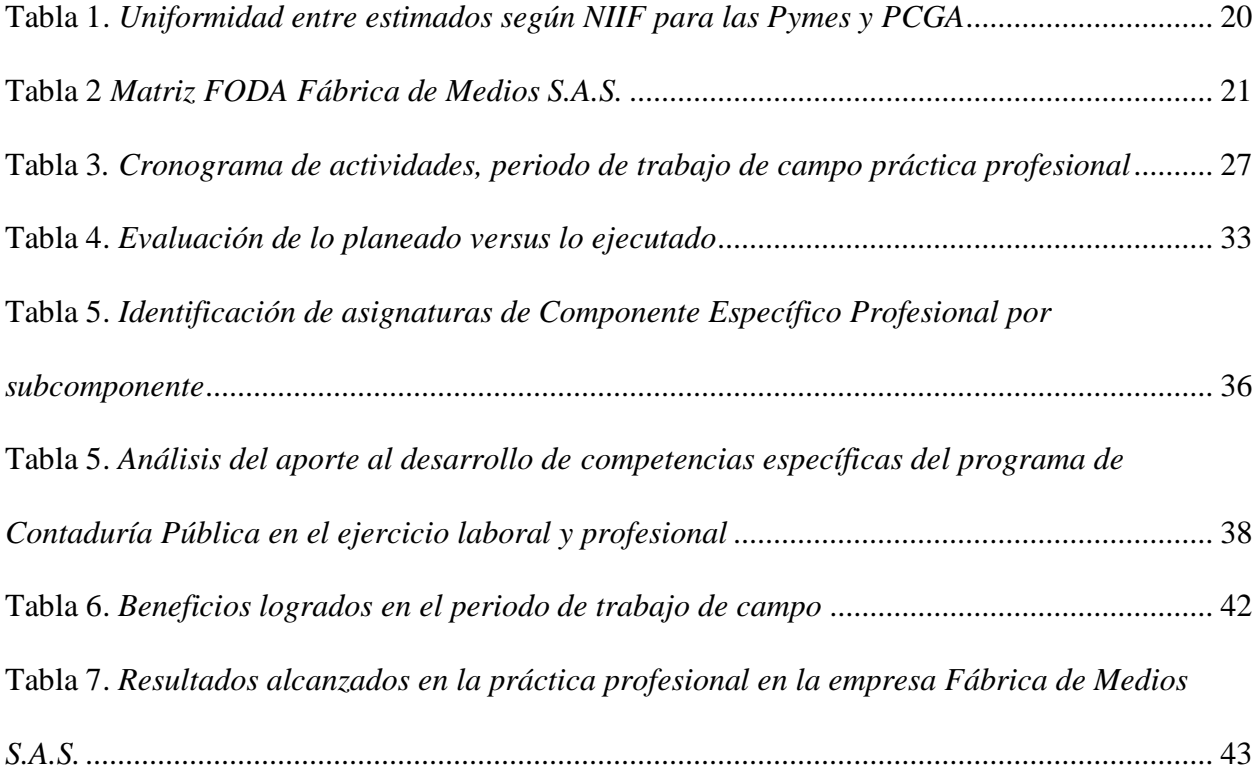

# **Índice de figuras**

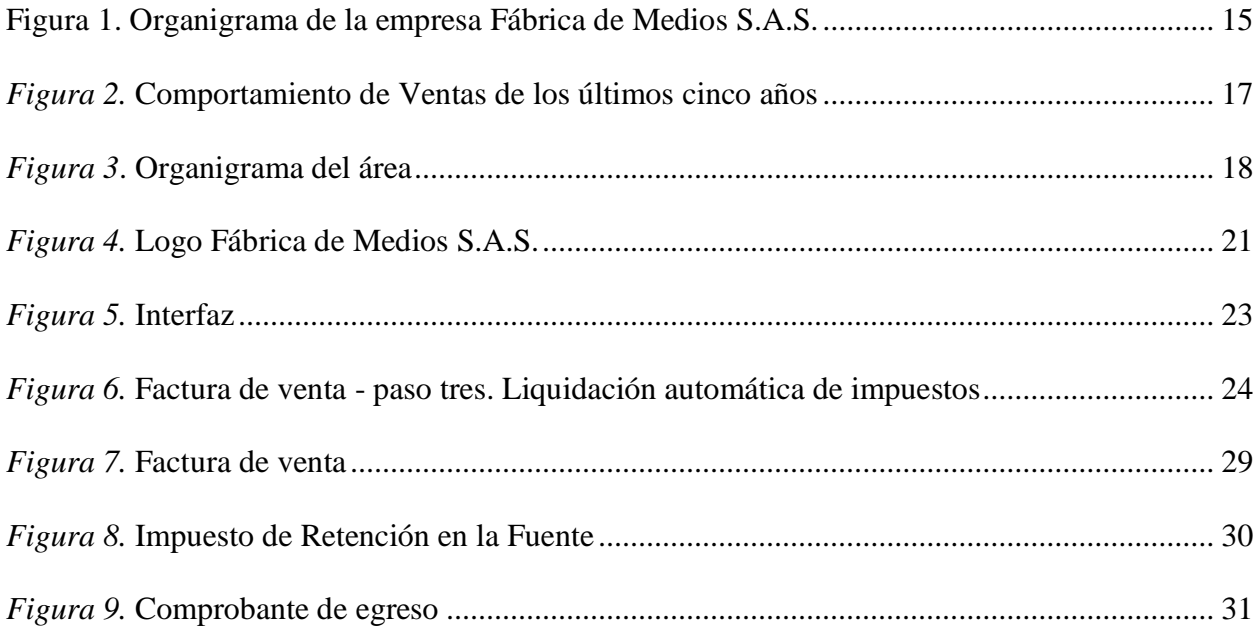

## Lista de anexos

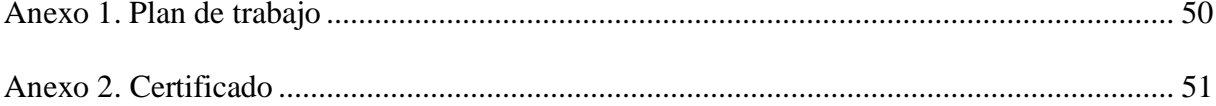

#### **Introducción**

Durante el desarrollo de la práctica profesional aplicada a los procesos contables de la compañía Fábrica de Medios S.A.S., se realizaron diferentes labores propias de la contabilidad, como causaciones, elaboración de facturas de venta, liquidación de la nómina, revisión, liquidación de impuestos distritales y nacionales, seguimiento a las cuentas por cobrar y por pagar, todas esas funciones estuvieron bajo la supervisión de la gerente general de la empresa y la revisión detallada por parte del contador de la organización.

En general, la práctica profesional es el inicio del estudiante en el ejercicio profesional y laboral, que permite el fortalecimiento de los conocimientos construidos durante la formación en la universidad, en este caso, en la Universidad Minuto de Dios, en la carrera de Contaduría Pública; por medio de este trabajo se informan los aspectos más importantes y relevantes del proceso realizado en la función de práctica donde trabajó el estudiante. Así, está desarrollado en tres (3) etapas representadas por tres capítulos que dan cuenta de la relación teórico-práctica correspondiente a esta carrera profesional.

En primer lugar, en el capítulo uno se consigna información referente a la compañía Fábrica de Medios S.A.S., se hace una descripción del entorno de la práctica, se comunican la misión, la visión, los valores corporativos, el organigrama y las principales tareas realizadas en la organización; en este capítulo se realiza además el diagnóstico a partir de la aplicación de la herramienta DOFA, con la cual se establecen compromisos y acciones a mejorar, fortaleciendo el inicio de la práctica profesional, asimismo, esto dio origen a la elaboración de un manual de políticas contables comprendido como el conjunto de principios, bases, convenciones, reglas y procedimientos específicos basados en la Norma Internacional de Información Financiera para las Pymes, derivada de las Normas Internacionales de Información Financiera (NIIF, o IFRS de acuerdo

a sus siglas en inglés) emitidas por el Consejo de Normas Internacionales de Contabilidad (IASB por sus siglas en inglés).

En segundo lugar, el capítulo dos da cuenta de los resultados obtenidos en el desarrollo de la práctica de acuerdo con las actividades programadas, mostrando a su vez evidencia de cada una de las actividades; en este capítulo se evalúa lo propuesto versus lo ejecutado y se analiza el contenido teórico-práctico, mostrando los beneficios logrados. Para el eficiente desempeño fue necesaria la utilización de herramientas como programas contables, paquete office, medios electrónicos y conocimientos previos en el área asignada.

Seguido de ello, el capítulo tres corresponde a la evaluación general de la práctica, sus resultados, los beneficios logrados a nivel personal y profesional alcanzados al finalizar la práctica profesional; finalmente, se culmina con las conclusiones generales y recomendaciones dirigidas a la empresa Fábrica de Medios S.A.S. y la Universidad Minuto de Dios.

## **Capítulo 1. Descripción general del contexto de práctica profesional donde trabaja el estudiante**

En este capítulo se presenta la descripción general del contexto de la empresa donde se realizó la práctica profesional, que como se dijo en el resumen, fue la Fábrica de Medios S.A.S. ubicada en la ciudad de Bogotá, en la función en *Donde trabaja el estudiante* y el plan de trabajo realizado en ella en el periodo comprendido entre los meses de enero a mayo del año 2018. En suma, en el capítulo uno se encuentra información relacionada con dicha compañía. De manera que se hace una descripción del entorno de la práctica, de la misión, de la visión, de los valores, del organigrama y de las principales tareas realizadas en ella; de igual manera, en este capítulo se realizó el diagnóstico a partir de la aplicación de la herramienta DOGA, con la cual se establecieron algunos compromisos y acciones a mejorar, las cuales fortalecieron el inicio de la práctica profesional.

#### <span id="page-11-0"></span>**1.1 Descripción del entorno de práctica profesional**

A continuación se presentan los principales elementos del entorno donde se desarrolló la práctica profesional:

Nombre de la empresa: Fábrica de Medios S.A.S.

Dirección: calle 148 No. 13B-56 Apto. 101, Bogotá, Colombia.

Teléfono: 4748499

Página web: [http://www.fabricademedios.co](http://www.fabricademedios.co/)

#### <span id="page-11-1"></span>**1.1.1 Reseña histórica**

Conviene hacer una breve mención sobre los orígenes de la compañía Fábrica de Medios S.A.S., esta nació el 15 de junio de 2008 por iniciativa de dos jóvenes emprendedores, quienes estaban decididos a crear su propio negocio con la ilusión de ser independientes, basados en el conocimiento y experticia con la que cada uno contaba en su momento, así, decidieron ofrecer sus servicios en diseño profesional hasta lograr tener valiosos aliados e incursionar, por otro lado, en la industria farmacéutica.

Más adelante, el 7 de diciembre de 2012, luego de contar con importantes clientes, tomaron la decisión de formalizase como empresa, adquiriendo responsabilidades con sus clientes, empleados, organismos de control fiscal, la sociedad en general y con ellos mismos. Fue después de esto que inició la lucha por obtener prestigio, por crecer y mantenerse vigente a pesar de la informalidad del mercado.

La empresa Fábrica de Medios S.A.S fue creada mediante documento privado el 7 de diciembre de 2012 ante la Cámara de Comercio de Bogotá con el número de matrícula 02279985 (Cámara de Comercio de Bogotá, 2018).

De acuerdo a su RUT, Registro Único Tributario, su actividad económica principal es la 7410 Actividades especializadas en diseño, seguida de la 7310 Publicidad y 9004 Creación audiovisual.

Además de lo anterior, según este mismo documento, sus obligaciones y responsabilidades son las siguientes:

- 05- Impuesto de renta y complementario. Régimen ordinario.
- 07- Retención en la fuente a título de renta.
- 09- Retención en la fuente en el impuesto.
- 11- Ventas régimen común.
- 14- Informante de exógena.
- 42- Obligado a llevar contabilidad.
- 10- Obligado aduanero.
- (DIAN, 2018, p. 1)

Actualmente, cuenta con un equipo de trabajo capacitado, entregado y responsable y por supuesto, con importantes clientes de la industria farmacéutica que cada día le permiten subir un escalón más al punto de exportar servicios a otros países.

#### <span id="page-13-0"></span>**1.1.2 Misión, Visión y Valores Corporativos**

Habiendo dicho lo anterior, es permitente mencionar ahora los principales elementos del direccionamiento estratégico de la empresa, que son los que se presentan a continuación :

<span id="page-13-1"></span>*Misión***:** "Sabemos lo que hacemos, entendemos lo que necesitas y lo desarrollamos de manera efectiva**.** Brindamos soluciones integrales para suplir las necesidades de nuestros clientes encontrando soluciones innovadoras, creativas e inteligentes" (Fábrica de Medios S.A.S., 2013, p. 3).

<span id="page-13-2"></span>*Visión***:** "Posicionar la compañía como una de las mejores empresas de publicidad especializada en la industria farmacéutica con reconocimiento nacional e internacional" (Fábrica de Medios S.A.S., 2013, p. 3)

<span id="page-13-3"></span>*Valores y/o principios:* **"**Propuestas creativas con un sentido propositivo para los clientes; ofrecer siempre un plus diferencial es uno de nuestros diferenciales" (Fábrica de Medios S.A.S., 2013, p. 3).

- Creemos que la calidad de vida de nuestros colaboradores, enriquece la experiencia creativa y su compromiso.
- La responsabilidad, integridad y respeto con nuestros empleados, clientes y proveedores son la base de nuestra operación, tanto creativa como operativa.
- Buscamos siempre una gran calidad en nuestros servicios, es la base de la relación con nuestros clientes, evitamos reprocesos para obtener un producto excelente sin importar si es un cliente grande o pequeño, un trabajo sencillo o complejo.

<span id="page-14-0"></span>La calidad es esencial. (Fábrica de Medios S.A.S., 2013, p. 3)

#### **1.1.3 Organigrama con la ubicación del practicante**

Ahora bien, la estructura de la empresa Fábrica de Medios S.A.S., esta conforma de la siguiente manera:

En la Figura 1 se presenta el organigrama de la empresa, que está compuesta por la gerencia; el área de producción; el área comercial; ambas están apoyadas por diseñadores gráficos, y el área administrativa y contable, que está apoyada esta última por el auxiliar contable.

<span id="page-14-1"></span>El desarrollo de la práctica profesional se realizó en el Área Administrativa y Contable. *Figura 1.* Organigrama de la empresa Fábrica de Medios S.A.S.

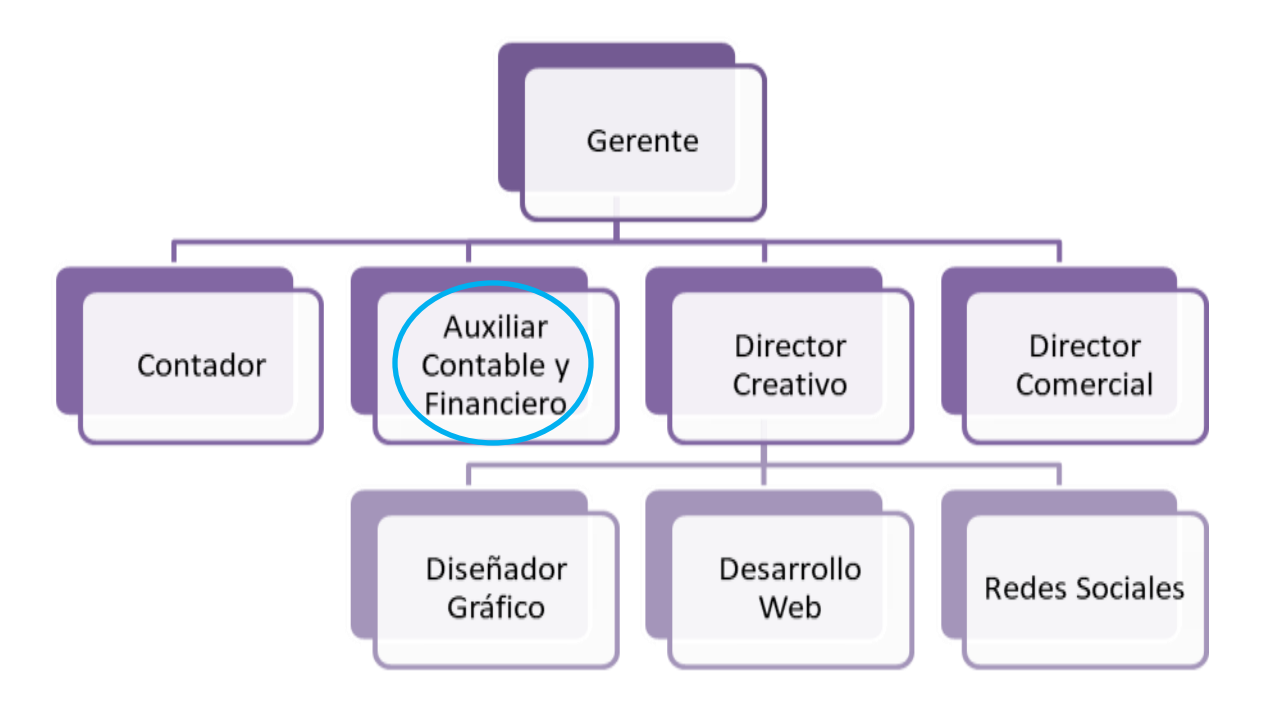

Fuente: (Fábrica de Medios S.A.S., 2013)

#### **1.1.4 Logros de la empresa**

<span id="page-15-0"></span>Para empezar, Fábrica de medios S.A.S. pertenece al sector de servicios con actividad económica en actividades especializadas en diseño, con el código CIIU 7410. Cabe decir además que desde su creación en el año 2012 ha buscado posicionarse a nivel internacional como una de las empresas de publicidad especializada en la industria farmacéutica, y aunque no ha sido fácil, hoy cuenta con clientes de este sector en el exterior, como Servier Centro América y Caribe S.A., Servier Centro América y Región S.A. y Novo Nordisk Panamá S.A., los cuales a la fecha proporcionan un 40 % de la producción de la compañía.

Obtener estos clientes en el exterior convierte a la compañía en una empresa transfronteriza de servicios debido a que no requiere del desplazamiento de personal ni de la presencia en el país donde se presta el servicio para generar un gran dinamismo económico.

Es muy importante resaltar que en la medida en que se genera crecimiento, también se presentan deficiencias y obstáculos, como la diferencia de idioma, la diferencia de horarios y demás diferencias culturales, sin embargo, en general, esto hace que las empresas tengan nuevos retos y son estos los que les permiten tener algo más para mostrar, ese es el plus que las hace competitivas en los mercados, obteniendo contactos y certificados que permiten competencias más justas.

Por otro lado, la Figura 2 presentada a continuación muestra el comportamiento de las ventas realizadas por la compañía en los últimos cinco años, incluido el parcial de ventas realizado al corte del 30 de junio de 2018.

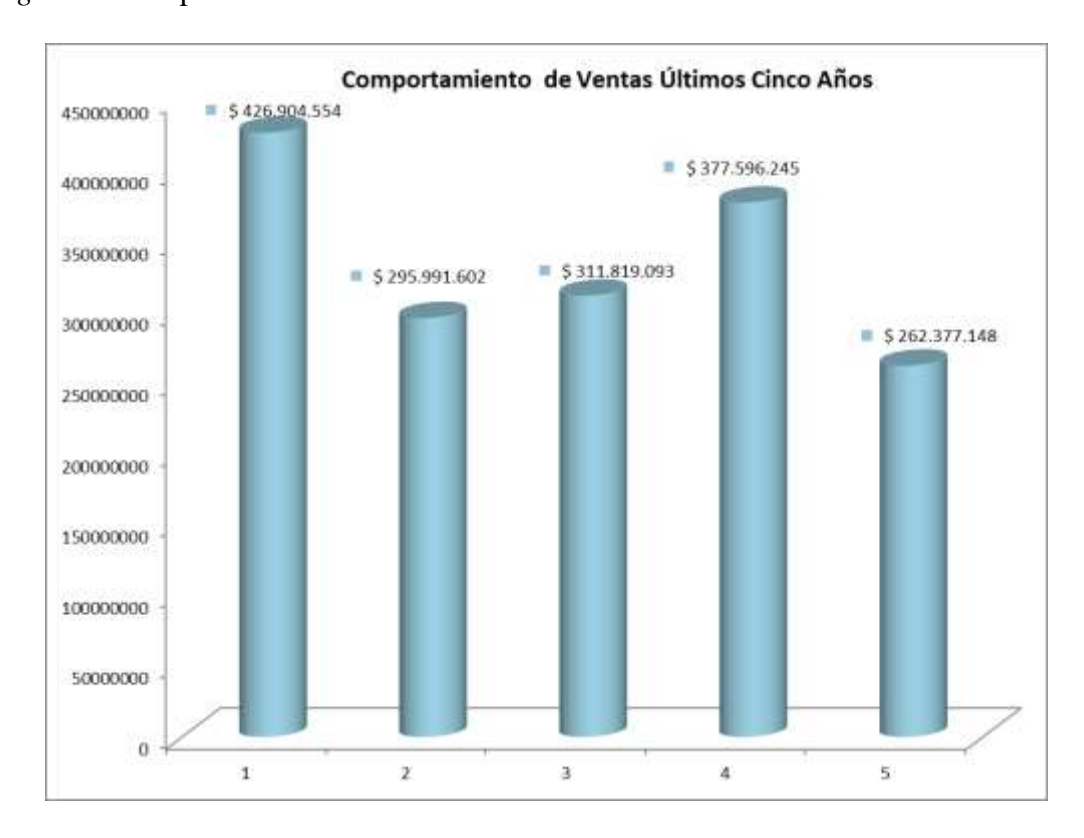

<span id="page-16-1"></span>*Figura 2.* Comportamiento de Ventas de los últimos cinco años

Fuente: elaboración propia

#### <span id="page-16-0"></span>**1.1.5 Descripción del área funcional donde se desempeñó**

Reiterando, Fábrica de medios S.A.S. está ubicada en el barrio cedritos, calle 148 No. 13B-508 Apto. 101. Cuenta con seis puestos de trabajo en el área operativa, espacios de trabajo independiente para el área administrativa y contable, igual que las oficinas para sus directivos.

Igualmente, cuenta con espacio para reuniones directivas, lugares de esparcimiento y de alimentación y dos baños. Cabe destacar que todos esos espacios se encuentran en adecuado estado en cuanto a su funcionamiento y esto en pro del bienestar de todo el equipo de trabajo.

Por otra parte, en cuanto al personal se debe decir que el área contable y financiera está conformada por tres personas, encabeza la señorita Andrea Restrepo Cortes, diseñadora, publicista, especializada en Gerencia de Proyectos, seguida del contador señor Jorge Barrera Hernández con TP 12147-T, encargado de revisar mensualmente todo el trabajo realizado en el área. Dicha área está organizada de la siguiente manera:

<span id="page-17-0"></span>*Figura 3*. Organigrama del área

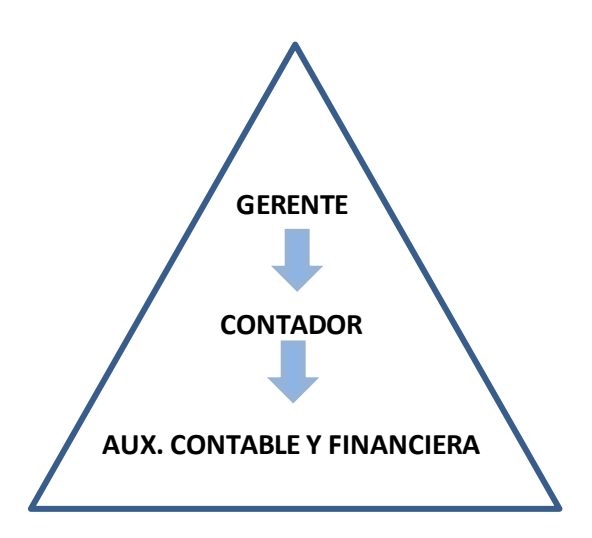

Fuente: elaboración propia

Asimismo, las principales tareas desarrolladas son la que se nombran a continuación:

- Elaboración de facturas en pesos y dólares.
- Revisión y causación de facturas de compra.
- Elaboración de nómina.
- Seguimiento de cartera.
- Causación de ingresos recibidos.
- Negociación de divisas.
- Conciliación bancaria.
- Pago a empleados y proveedores.
- Elaboración, presentación y pago de impuestos nacionales.

Retención en la Fuente, IVA, y distritales retenciones a título de ICA.

Elaboración, revisión y presentación de información exógena nacional y distrital.

Durante el desarrollo de la práctica, surgieron incógnitas frente a la implementación de las Normas Internacionales de Información Financiera (NIIF); ante esto se indagó con los integrantes del área y se pudo establecer que de acuerdo al Decreto 2420 de 2015 pertenece al grupo III, y que el retraso en su implementación se debe a la falta de políticas contables como primer paso para la implementación de las mismas.

En ese sentido, las políticas contables, como se ha dicho ya, son "los principios, bases, convenciones, reglas y procedimientos específicos adoptados por una entidad al preparar y presentar estados financieros" (Fundación IASC, 2009, párr. 1)

Por lo tanto, el incumplimiento con los plazos puede generar sanciones debido a que de acuerdo con la superintendencia de sociedades, al incumplir los plazos la contabilidad no se estaría llevando bajo las normas legales y la técnica contable adecuados. Particularmente, en Colombia fue la Ley 1314 de 2009 la encargada de la convergencia con los estándares de contabilidad y aseguramiento de la información de alta calidad reconocida internacionalmente. Esta ley ha sido reglamentada por el Decreto Nacional 1851 de 2013, y también por el Decreto Nacional 302 de 2015.

De acuerdo con el Instituto Nacional de Contadores Públicos de Colombia – INCP "Los documentos base para hablar sobre Políticas Contables son la Norma NIC 8 denominada como: Políticas Contables, cambios en la estimaciones contables y errores, la cual indica que: *"Políticas contables son los principios, bases, acuerdos, reglas y procedimientos específicos adoptados por la entidad en la elaboración y presentación de sus estados financieros".* Adicionalmente, en septiembre de 2017 IASB propone un documento que modifica la IAS 8 denominado como: "*Accounting Policies and Accounting Estimates".* (Instituto Nacional de Contadores Públicos , 2017)

Por otra parte, esta situación puede llegar a frenar el crecimiento de la compañía en el exterior puesto que los estados financieros se han emitido bajo el marco normativo del Decreto 2649 de 1993, sobre una base de principios de contabilidad que está derogada.

De esta manera, la aplicación de las Normas Internacionales de Información Financiera permitirá que la información contable sea más relevante y mejore la calidad de la información financiera de propósito general, que prepare y presente la Fábrica de Medios S.A.S.

Es menester decir que el Manual de Políticas Contables también permitirá que la Fábrica de Medios S.A.S. aplique políticas con criterios de reconocimiento, medición, presentación y exigencias de revelación basadas en NIIF, hecho que hace más confiable y útil la información contable.

Por consiguiente, se le sugiere a la compañía elaborar dichas políticas cuanto antes para de esta manera finalizar el proceso de implementación de las NIIF.

<span id="page-19-0"></span>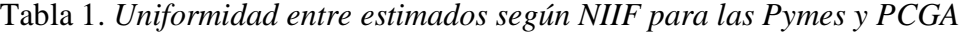

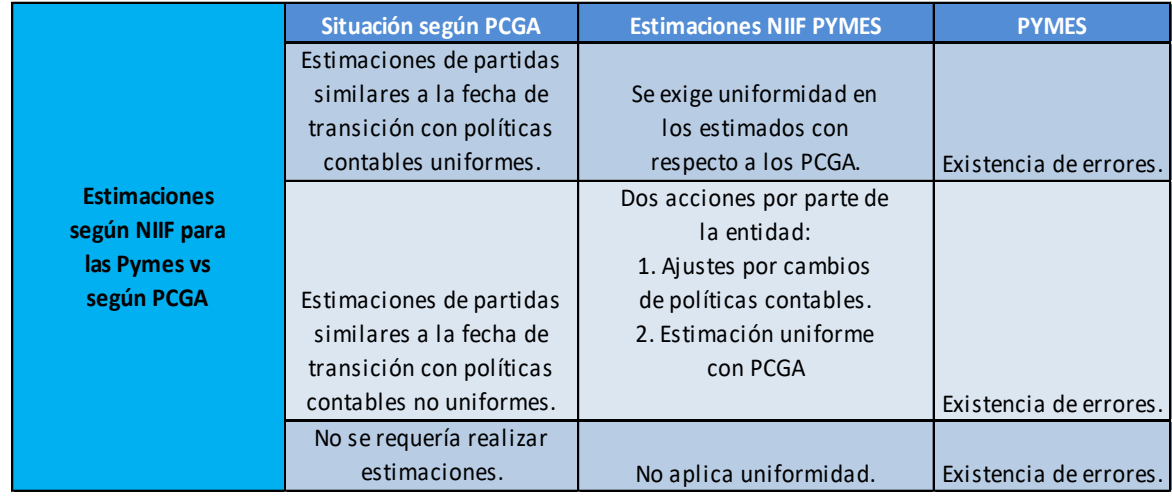

Fuente: (Consejo Técnico de la Contaduría Pública, s.f., pág. 33)

*Logo Fábrica de Medios S.A.S.*

Fábrica de Medios S.A.S. ha establecido para su reconocimiento gráfico de marca el siguiente logotipo**:**

<span id="page-20-2"></span>*Figura 4.* Logo Fábrica de Medios S.A.S.

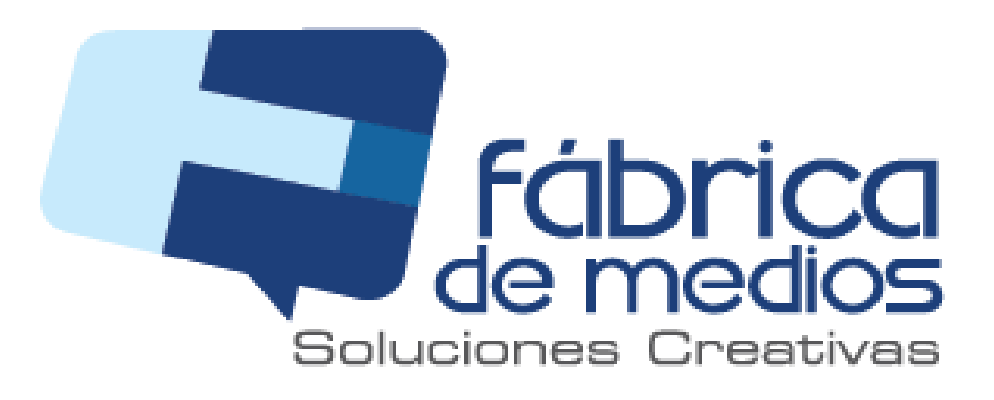

Fuente: (Fábrica de Medios S.A.S., 2013)

#### <span id="page-20-0"></span>**1.1.6 Matriz FODA personal de la experiencia de práctica realizada**

En la Tabla 2 se presenta la Matriz FODA personal, hecha con base en el análisis realizado al iniciar el periodo de práctica, como se muestra a continuación:

<span id="page-20-1"></span>Tabla 2 *Matriz FODA Fábrica de Medios S.A.S.* 

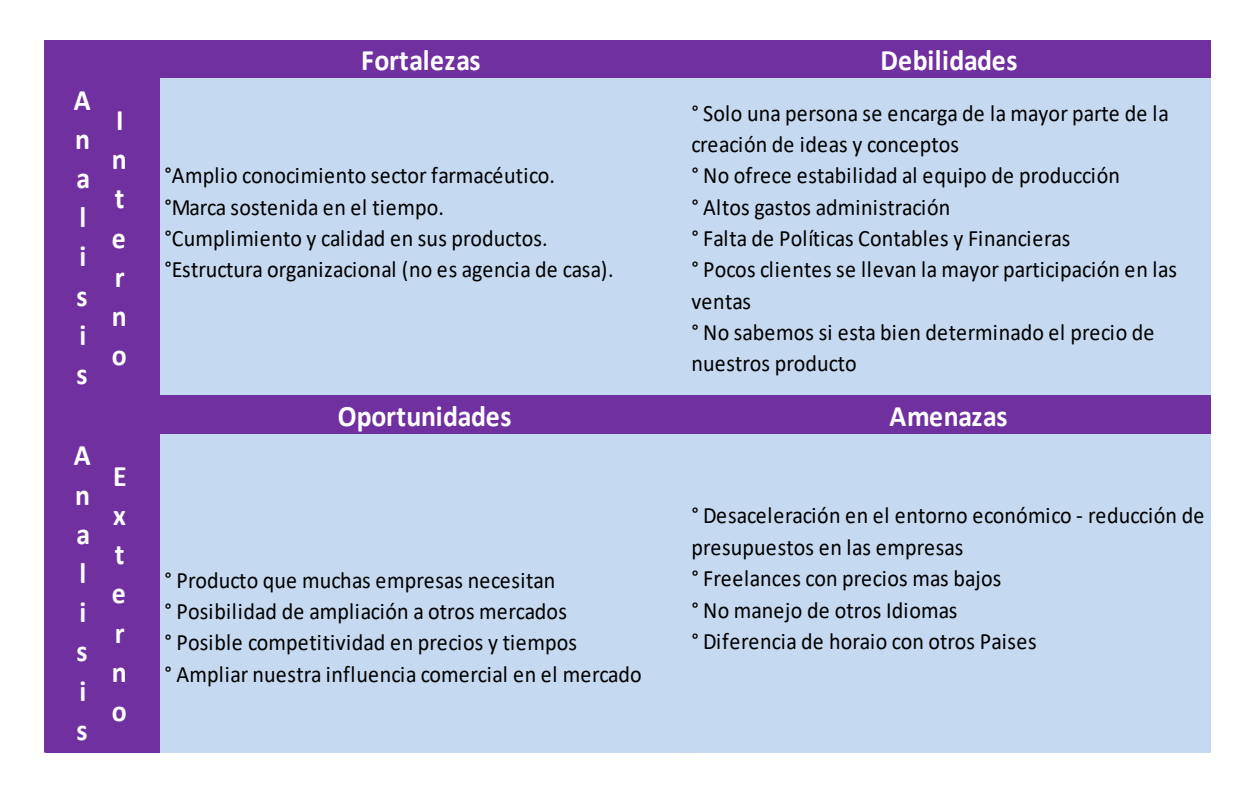

Fuente: elaboración propia

**FO:** por su conocimiento y experiencia tiene gran posibilidad de crecer en mercados

extranjeros.

**DA:** la normalización contable es un requisito base para lograr los objetivos, esto permitirá

que se entregue información contable relevante y de mejor calidad.

**FA:** la compañía requiere de formación para mantener su crecimiento en el medio

farmacéutico internacional.

**DO:** establecer el Manual de Políticas Contables será de gran beneficio para lograr su

ampliación en otros mercados.

#### <span id="page-21-0"></span>**1.1.7 Descripción de herramientas y recursos utilizados**

Para el desarrollo de la práctica profesional en el área administrativa y contable se cuenta con el Software Contable Contapyme que fue desarrollado por empresarios colombianos en la ciudad de Manizales; este software permite agilizar procesos tanto contables como administrativos mediante automatización de documentos, facturación, informes al instante, digitación una sola vez para NIIF y Local, PUC pre configurado, interfaz amigable; igualmente, se cuenta con ayuda virtual, remota y video lecciones.

Adicionalmente, se trabaja con todo el paquete de Office como herramienta importante e indispensable en el desarrollo de todas las tareas administrativas y contables, como lo muestran las figuras mostradas a continuación.

A modo de muestra, la Figura 5 ilustra la interfaz del programa y varias de las herramientas disponibles para desarrollar un buen trabajo contable:

<span id="page-22-0"></span>*Figura 5.* Interfaz.

|                   | Básico                                                                                      | Contabilidad<br>Cartera                                                          | Adicionales<br><b>Inventarios</b>                                                                             | Manejador operaciones                                                     |                                           |                                                                                       |                                                        |              |                                                |                      | $\widehat{M}$ = $\widehat{\sigma}$ |  |
|-------------------|---------------------------------------------------------------------------------------------|----------------------------------------------------------------------------------|----------------------------------------------------------------------------------------------------|---------------------------------------------------------------------------|-------------------------------------------|---------------------------------------------------------------------------------------|--------------------------------------------------------|--------------|------------------------------------------------|----------------------|------------------------------------|--|
|                   | Modificar [ Duplicar<br><b>CB</b> Visualizar Anular<br><b>B</b> Reordenar <b>X</b> Eliminar | Þã<br>Procesar                                                                   | <b>P</b> = Desde agui<br><b>C</b> Desprocesar<br>Recosteo<br>$J \equiv$ Verificar<br>inventarios              | <b>Refrescar</b><br>Copiar<br>Guardar -<br><b>Filtro</b><br>En Imprimir - | Buscar rulmero<br><b>Buscar similares</b> | <sup>6</sup> Cierre<br><b>F</b> Formato<br><b>Inspector</b><br><b>Op Trazabilidad</b> | Configuración<br><b>ER Organizar</b><br>Presentación - | C<br>Ayuda   | 疆<br>ø<br><b>Tápicos</b><br>Cerrar             |                      |                                    |  |
|                   | Operación                                                                                   |                                                                                  | Procesar                                                                                                    | Principal                                                                 | <b>Buscar</b>                             | <b>Opciones</b>                                                                       | Configuración                                          | Ayuda        | Ventana                                        |                      |                                    |  |
|                   |                                                                                             | $$3T+10T+8.$                                                                     |                                                                                                    |                                                                           |                                           |                                                                                       |                                                        |              |                                                |                      |                                    |  |
| <b>Icono</b>      |                                                                                             | <b>Documento</b>                                                                 |                                                                                                    |                                                                           | <b>Adicionales</b>                        |                                                                                       |                                                        |              | Totales, pagos y cobros                        |                      | Estado                             |  |
| <b>I</b> Icano    | <b>May/18</b>                                                                               | <b>Número</b>                                                                    | <b>Tercero principal [nombre]</b>                                                                             |                                                                           |                                           |                                                                                       |                                                        |              | Total pagado Total recibido Valor operació (o) |                      | $\bullet$                          |  |
| û                 | 16                                                                                          | CI-000465                                                                        | <b>BANCOLOMBIA S.A.</b>                                                                                       |                                                                           |                                           |                                                                                       |                                                        | 2000.000.00  | 2000.000.00                                    | 2.000.000.00         | $0$ 0                              |  |
| Z                 | 16                                                                                          | CE-001230                                                                        |                                                                                                    | ANDREA RESTREPO CORTES<br>1.003.678.00                                    |                                           |                                                                                       |                                                        |              | 1.003.678.00                                   | $0$ 0                |                                    |  |
| Z                 | 16                                                                                          | CE-001231                                                                        | BANCO COLPATRIA MULTIBANCA COLPATRIA S.A.                                                                     |                                                                           |                                           |                                                                                       |                                                        |              |                                                | 904.159.92           | 0 0                                |  |
| Z                 | 16                                                                                          | CE-001232                                                                        |                                                                                                    | JHON ALEXANDER RODRIGUEZ FRANCO                                           |                                           |                                                                                       |                                                        | 602.032.00   |                                                | 602.032.00           | $0$ 0                              |  |
|                   | 17                                                                                          | <b>FV-996</b>                                                                    | <b>SCANDINAVIA PHAMA LTDA</b><br>4561.360.00                                                                  |                                                                           |                                           |                                                                                       |                                                        |              | 4.561.360.00                                   | $0$ 0                |                                    |  |
|                   | 21                                                                                          | FV-997                                                                           |                                                                                                    | SERVIER CENTRO AMERICA Y CARIBE, S.A.<br>425.00                           |                                           |                                                                                       |                                                        |              |                                                | 425.00 $\sim$        | $0$ 0                              |  |
| Ŝ                 | 21                                                                                          | FV-998                                                                           |                                                                                                    | SERVIER CENTRO AMÉRICA Y REGIÓN SA<br>635.00                              |                                           |                                                                                       |                                                        |              |                                                | 635.00               | $0$ 0                              |  |
| S                 | 23                                                                                          | <b>FV-999</b><br>NOVO NORDISK PANAMA SA<br>1,680,260.00<br>1.680.260.00<br>$0$ 0 |                                                                                                    |                                                                           |                                           |                                                                                       |                                                        |              |                                                |                      |                                    |  |
| å,                | 25                                                                                          | CP-000159                                                                        |                                                                                                    | 3.305.600.00<br>ANDREA RESTREPO CORTES                                    |                                           |                                                                                       |                                                        |              |                                                | 3.305.600.00         | $0$ 0                              |  |
| $\mathbf{a}_0$    | 25                                                                                          | CP-000160                                                                        |                                                                                                    | JHON ALEXANDER RODRIGUEZ FRANCO<br>3,305,600.00                           |                                           |                                                                                       |                                                        |              |                                                | 3305.600.00          | $0 \quad 0$                        |  |
| å.                | 25                                                                                          | CP-000161                                                                        |                                                                                                    | LINA MARIA MAZUERA JARAMILLO<br>2.073.440.00                              |                                           |                                                                                       |                                                        |              | 2073 440.00                                    | $0$ 0                |                                    |  |
|                   | 25                                                                                          | FC-000141                                                                        | ALEJANDRO NARIÑO SANARRIA                                                                                     |                                                                           |                                           |                                                                                       |                                                        | 1.470.655.00 |                                                | 1.470.655.00         | $n - n$                            |  |
| X IlUsuano ADMINT |                                                                                             |                                                                                  |                                                                                                    |                                                                           |                                           |                                                                                       |                                                        |              |                                                |                      |                                    |  |
|                   |                                                                                             |                                                                                  | $ c  <$ > >   Año   Mes   Dia   Semana   < Ma/18 > Usuano   ADMIN                                             | $Tipo$ doc.                                                               | - Reg. 1 de 80                            |                                                                                       |                                                        |              |                                                |                      |                                    |  |
|                   |                                                                                             |                                                                                  | 1:Fábrica de Me + 008:TORO LOVE + 31/05/2018 +  < < >>>  + FT + 1d.Sop. CAR-0020A ADMIN Contabilización Local |                                                                           |                                           |                                                                                       |                                                        |              |                                                | MAYUSC NUM 1/06/2018 |                                    |  |

Fuente: tomado del programa contable (Insoft SAS, 2018)

De igual forma, la Figura 6 muestra la herramienta de liquidación automática de impuestos en la elaboración de las facturas de ventas; se aclara que para el correcto cálculo es necesaria una parametrización previa del programa de acuerdo al tipo de cliente.

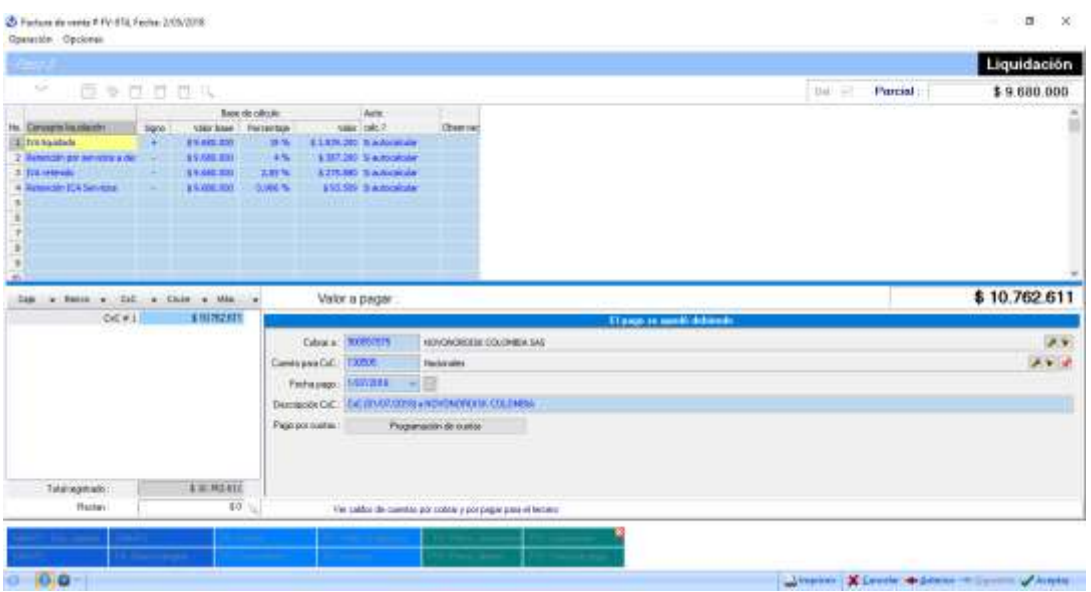

<span id="page-23-2"></span>*Figura 6.* Factura de venta - paso tres. Liquidación automática de impuestos

Fuente: (Insoft SAS, 2018)

#### <span id="page-23-0"></span>**1.1.8 Datos del interlocutor**

Es pertinente además de todo lo anterior, dejar consignados los datos del interlocutor, jefe inmediato, supervisor, equipo interdisciplinario, con los que se interactuó durante la práctica profesional bajo un contrato de aprendizaje.

Nombre: Andrea Restrepo Cortés, profesional en Diseño Gráfico de la Universidad Jorge

Tadeo Lozano y especialista en Gerencia de Mercadeo de la misma universidad.

Cargo: gerente

Correo electrónico: [andrea@fabricademedios.net](mailto:andrea@fabricademedios.net)

#### <span id="page-23-1"></span>**1.2 Funciones y/o compromisos establecidos**

Entre las funciones y/o compromisos establecidos por la empresa para el desarrollo de la práctica profesional se determinaron los que se mencionan a renglón seguido:

- Cobro de cartera.
- Control de caja menor.
- Liquidación de facturas de compra.
- Registro de facturas de compra.
- Elaboración de facturas de venta.
- Generación de egresos.
- Generación de ingresos.
- Liquidación de impuestos nacionales y distritales.
- Conciliación bancaria.
- Elaboración de informes.

#### <span id="page-24-0"></span>**1.3 Plan de trabajo**

Con base en los lineamientos de las *Funciones de Prácticas Profesionales* de Uniminuto UVD, para el desarrollo de la función de práctica profesional en Donde trabaja el estudiante, se exponen en el siguiente apartado los elementos que fueron clave del plan de trabajo a realizar durante el segundo periodo de práctica (trabajo de campo) que buscan fortalecer la presentación de los estados financieros de propósito general de la empresa Fábrica de Medios S.A.S.

#### <span id="page-24-1"></span>**1.3.1 Objetivos de la práctica profesional**

La práctica profesional es una de las estrategias de la proyección social de todo el Sistema UNIMINUTO. En esa medida, se concibe como una actividad pedagógica complementaria a la formación del estudiante en su área disciplinar, que adquiere su relevancia a partir de la relación permanente entre la universidad, la sociedad y el mundo laboral (Uniminuto 2014, p. 1). Por lo

tanto, para el desarrollo de la función en Donde trabaja el estudiante en la empresa Fábrica de Medios S.A.S., el estudiante se propuso lo que se mencionará a renglón seguido:+o

#### <span id="page-25-0"></span>*1.3.1.1 Objetivo general*

Establecer las bases para la presentación de los estados financieros de propósito general de la empresa Fábrica de Medios S.A.S.

#### <span id="page-25-1"></span>*1.3.1.2 Objetivos específicos*

- Caracterizar los procesos de la compañía Fábrica de Medios S.A.S. en cuanto a la elaboración y presentación de estados financieros de propósito general.
- Establecer políticas contables y financieras que sirvan como ruta en la aplicación de los principios de contabilidad generalmente aceptados, reduciendo a un nivel mínimo la varianza en el juicio otorgado por cada empleado en las áreas de contabilidad y finanzas.
- Evaluar las acciones realizadas en cuanto a las de políticas contables establecidas como base para la elaboración de estados financieros de propósito general.

#### <span id="page-25-2"></span>**1.3.2 Actividades semanales**

Las actividades propuestas para ser desarrolladas en el periodo que contempló dieciséis (16) semanas, se describen con detalle a continuación en la Tabla 3.

# <span id="page-26-1"></span>**Cronograma de Actividades Práctica Profesional**

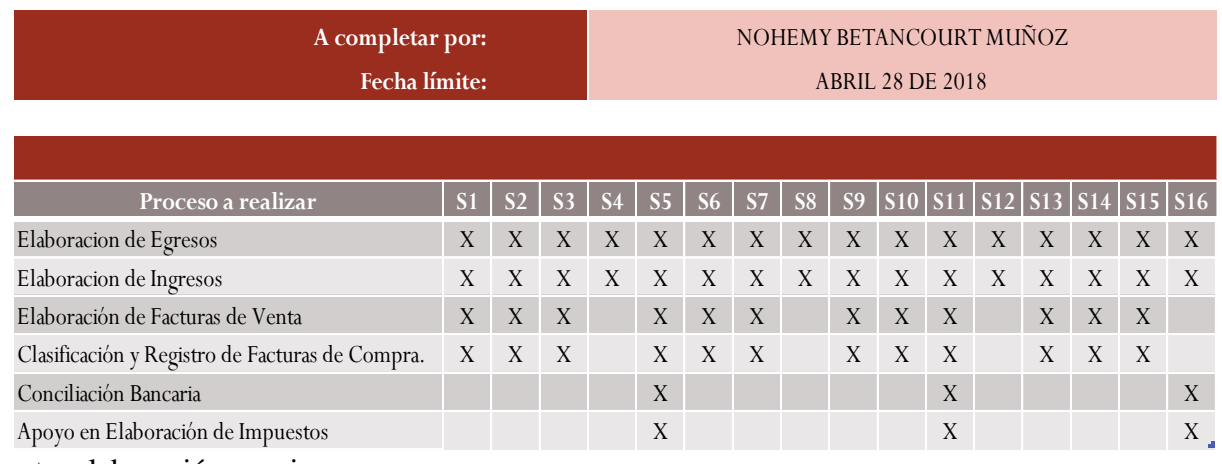

<span id="page-26-0"></span>Fuente: elaboración propia

#### *1.3.2.1 Productos a realizar o realizados*

Algunas de las actividades propuestas para el desarrollo de la práctica profesional implicaron

un producto para la organización. Estos son los que se mencionan a continuación:

- Elaboración de informes finales con el menor grado de error posible.
- Elaboración y presentación de impuestos de manera correcta.
- Conciliación bancaria.
- Elaboración de informes correspondientes al mes anterior.

Control de caja y control de cartera.

#### **Capítulo 2. Resultados de la práctica profesional**

Básicamente, en este capítulo se presentan los aspectos relevantes del desarrollo y ejecución de la práctica profesional en la empresa Fábrica de Medios S.A.S.

#### <span id="page-27-0"></span>**2.1 Descripción de las actividades realizadas**

Durante el desarrollo de la práctica profesional se llevaron a cabo las actividades planeadas a realizar en las dieciséis semanas, que como se ha dicho antes, consistieron en un apoyo al área contable y financiera de la compañía Fábrica de Medios S.A.S., en los procesos que conviene reiterar: elaboración de egresos; generación de facturas de venta; elaboración de ingresos; elaboración de conciliación bancaria; revisión y casación de facturas de compra; apoyo en la elaboración de impuestos y gestión y presentación de políticas contables y financieras que sirvan como ruta en la aplicación de los principios de contabilidad generalmente aceptados, reduciendo al nivel mínimo la varianza en el juicio otorgado por cada empleado en las áreas contable y financiera, las cuales a su vez ayudarán a mejorar la calidad y eficiencia de la misma.

De allí que las actividades más importantes que se realizaron durante la práctica profesional fueron:

 **Factura de venta:** este proceso se realiza por lo general después de finalizado y entregado el trabajo a un cliente y casi siempre requiere de una orden de compra o servicio, que debe coincidir con el presupuesto aprobado; cada cliente tiene una condición de pago establecida inicialmente y también se puede modificar de acuerdo a las negociaciones específicas del proyecto. Este documento se elabora por medio del programa contable ContaPyme, obteniendo como resultado el documento que se muestra en la Figura 7 (Factura de Venta).

<span id="page-28-0"></span>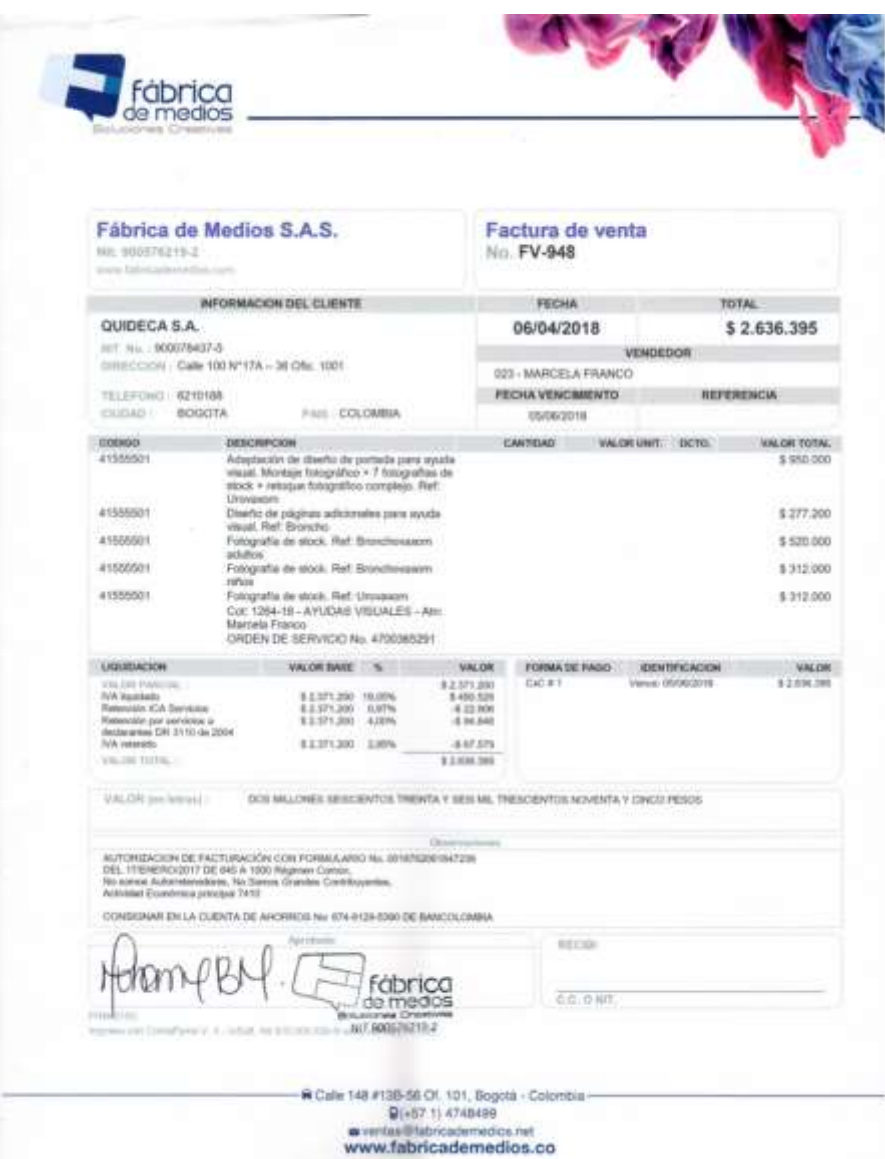

*Fuente:* (Fábrica de Medios S.A.S., 2013)

 **Impuesto de retención en la fuente:** al finalizar cada mes se debe revisar cuidadosamente el auxiliar de retenciones practicadas durante el mes a los proveedores y también el auxiliar de ingresos generados para el mismo periodo, los cuales son la principal fuente para la elaboración y presentación del impuesto de retención en la fuente.

Este impuesto se presenta teniendo en cuenta el calendario tributario establecido por la Dian para cada contribuyente. Es necesario conocer los datos de ingreso y firma vigentes en la Dian. Finalizado el proceso se obtiene el impuesto firmado y recibido como se muestra a continuación en la Figura 8.

<span id="page-29-0"></span>*Figura 8.* Impuesto de Retención en la Fuente

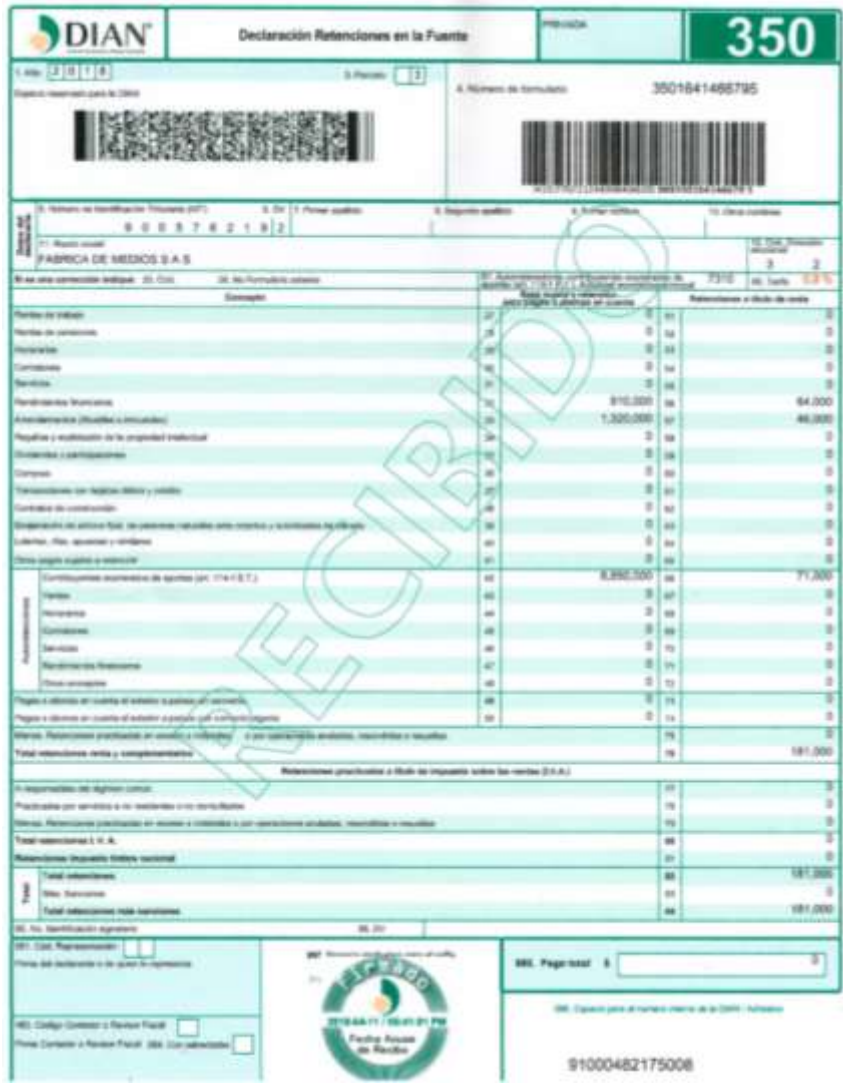

Fuente: (Fábrica de Medios S.A.S., 2013)

**Comprobantes de egresos:** los comprobantes de egresos son documentos con los cuales se registran las salidas de dinero de la compañía identificando cada gasto o costo de manera correcta para luego ser analizados en informes finales. Estos se originan de los gastos y costos resultantes en el giro normal de la operación de la empresa y se elaboran de acuerdo a los parámetros establecidos con anterioridad en el programa contable y al criterio de la persona que realiza los asientos contables.

El producto de es este proceso se respalda con el comprobante de egreso, como se muestra en la Figura 9.

#### <span id="page-30-0"></span>*Figura 9.* Comprobante de egreso

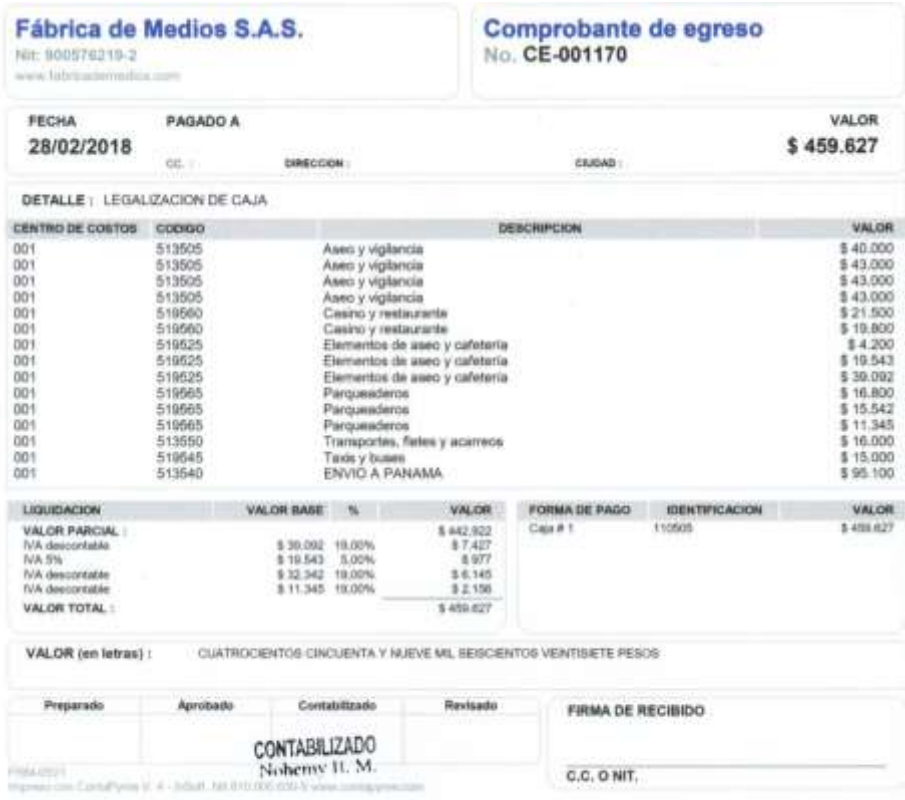

Fuente**:** (Fábrica de Medios S.A.S., 2013)

 **Informe de cuentas por cobrar:** al Iniciar cada semana se debe entregar un informe de la cuentas por cobrar actualizado; este informe se genera desde el sistema contable pero es necesario realizar una revisión y verificación de ingresos recibidos, las condiciones de pago pactadas con los clientes y además de eso, conocer la respuesta de los clientes con cartera vencida, antes de ser entregado a la gerencia o dirección administrativa.

Después de todo lo anterior, puede decirse que la compañía Fábrica de medios S.A.S. fue muy respetuosa con los acuerdos realizados y por lo tanto, las actividades planeadas se realizaron en un 100 %. Este hecho permitió la participación constante en los procesos y de esta manera fortaleció la aplicación de la teoría obtenida tras cada módulo de esta hermosa carrera profesional; adicional a las actividades establecidas, permitió que se realizara la gestión y presentación de políticas contables y financieras que sirvieran como ruta en la aplicación de los principios de contabilidad generalmente aceptados, reduciendo así al nivel mínimo la varianza en el juicio otorgado por cada empleado en las áreas contable y financiera, esas que a su vez ayudan a mejorar la calidad y eficiencia del área contable y financiera de la empresa Fábrica de Medios S.A.S.

<span id="page-32-0"></span>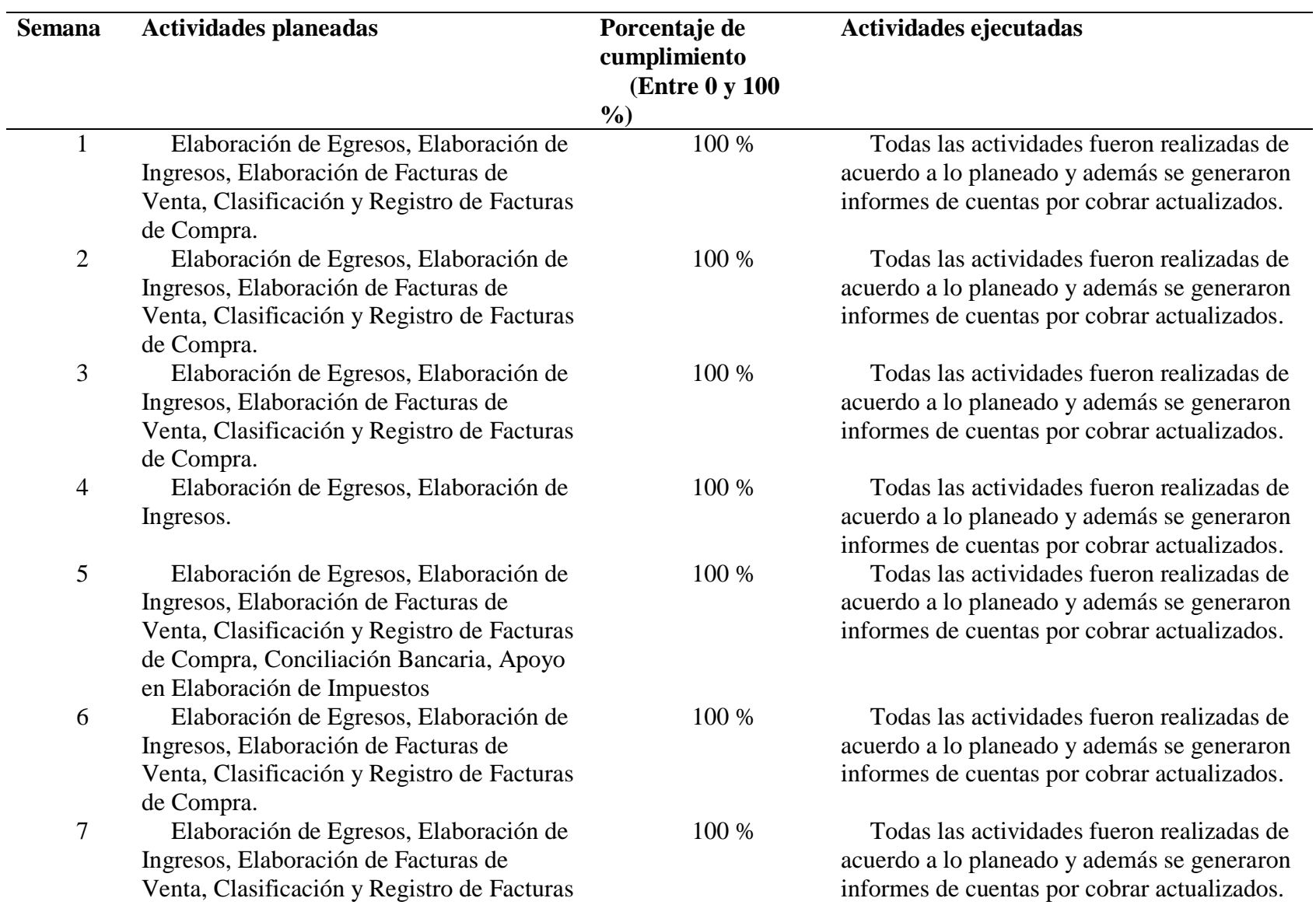

Tabla 4. *Evaluación de lo planeado versus lo ejecutado*

## de Compra.

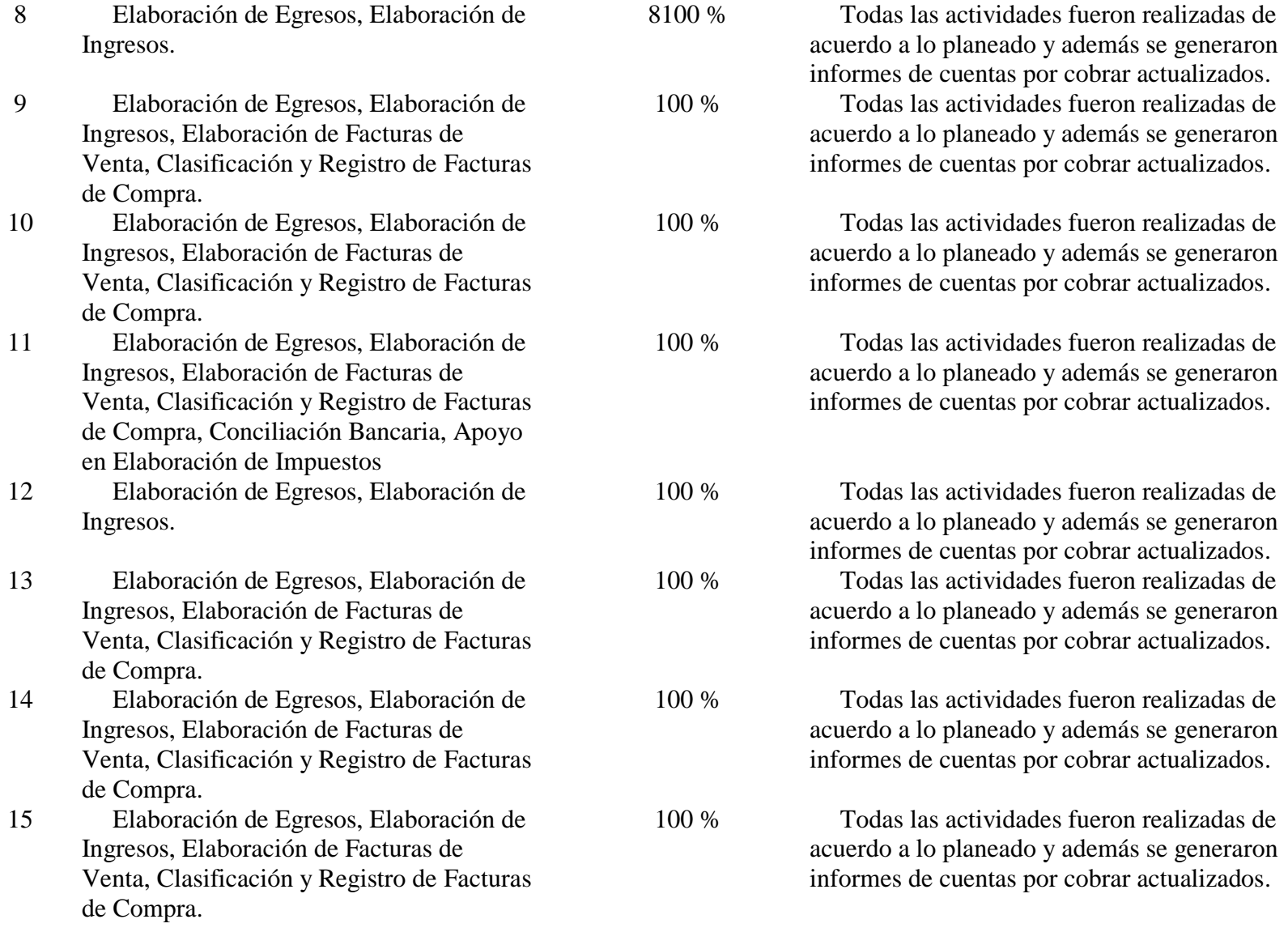

16 Elaboración de Egresos, Elaboración de Ingresos, Elaboración de Facturas de Venta, Clasificación y Registro de Facturas de Compra, Conciliación Bancaria, Apoyo en Elaboración de Impuestos 100 % Todas las actividades fueron realizadas de acuerdo a lo planeado y además se generaron informes de cuentas por cobrar actualizados.

Fuente: elaboración propia

#### <span id="page-35-0"></span>**2.2 Análisis sobre la relación teoría-práctica, durante la aplicación del proyecto de trabajo**

Después de lo dicho, es importante enfocarse en el análisis de la relación entre la teoría y la práctica durante el periodo de duración del trabajo de campo en la práctica profesional realizada, ello respecto a las asignaturas que hacen parte del *Componente Específico Profesional* que se encuentran en la Malla Curricular del Programa de Contaduría Pública de Uniminuto Virtual y a Distancia, agrupadas en cinco (5) subcomponentes así: Contabilidad financiera, Finanzas, Contabilidad de gestión, Control y regulación, Contabilidad Tributaria*,* como se muestra en la Tabla 5.

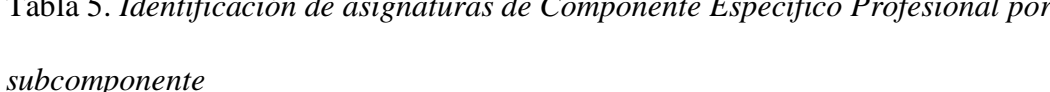

| Subcomponente |                          | Asignatura                            |  |  |  |
|---------------|--------------------------|---------------------------------------|--|--|--|
| 1.            | Contabilidad Financiera. | Contabilidad Financiera I             |  |  |  |
|               |                          | Contabilidad Financiera II            |  |  |  |
|               |                          | Contabilidad Financiera III           |  |  |  |
|               |                          | Contabilidad Financiera IV            |  |  |  |
|               |                          | Contabilidad Financiera V             |  |  |  |
|               |                          | Contabilidad Pública                  |  |  |  |
| 2.            | Finanzas.                | Matemática Financiera.                |  |  |  |
|               |                          | Análisis Financiero                   |  |  |  |
|               |                          | Administración Financiera             |  |  |  |
|               |                          | Finanzas Públicas                     |  |  |  |
| 3.            | Contabilidad de Gestión. | Costos I                              |  |  |  |
|               |                          | Costos II                             |  |  |  |
|               |                          | Presupuestos                          |  |  |  |
|               |                          | Formulación y Evaluación de Proyectos |  |  |  |
| 4.            | Control y Regulación.    | Auditoría I                           |  |  |  |
|               |                          | Auditoría II                          |  |  |  |
|               |                          | Auditoría de Sistemas                 |  |  |  |
|               |                          | Revisoría Fiscal                      |  |  |  |
| 5.            | Contabilidad Tributaria. | Tributaria I                          |  |  |  |
|               |                          | Tributaria II                         |  |  |  |
|               |                          | Procedimiento Tributario              |  |  |  |
| 6.            | Componente Humanístico.  | Proyecto de Vida                      |  |  |  |
|               |                          | Cátedra Minuto de Dios                |  |  |  |
|               |                          | Desarrollo Social                     |  |  |  |

<span id="page-35-1"></span>Tabla 5. *Identificación de asignaturas de Componente Específico Profesional por* 

Responsabilidad social, una práctica de vida

Fuente; (Uniminuto, 2018)

Por otro lado, en la Tabla 5 se presenta el análisis de las principales teorías y temáticas aprendidas durante la carrera de Contaduría Pública UVD que fueron aplicadas en el desarrollo de la práctica profesional.

<span id="page-37-0"></span>Tabla 6. *Análisis del aporte al desarrollo de competencias específicas del programa de Contaduría Pública en el ejercicio laboral y profesional*

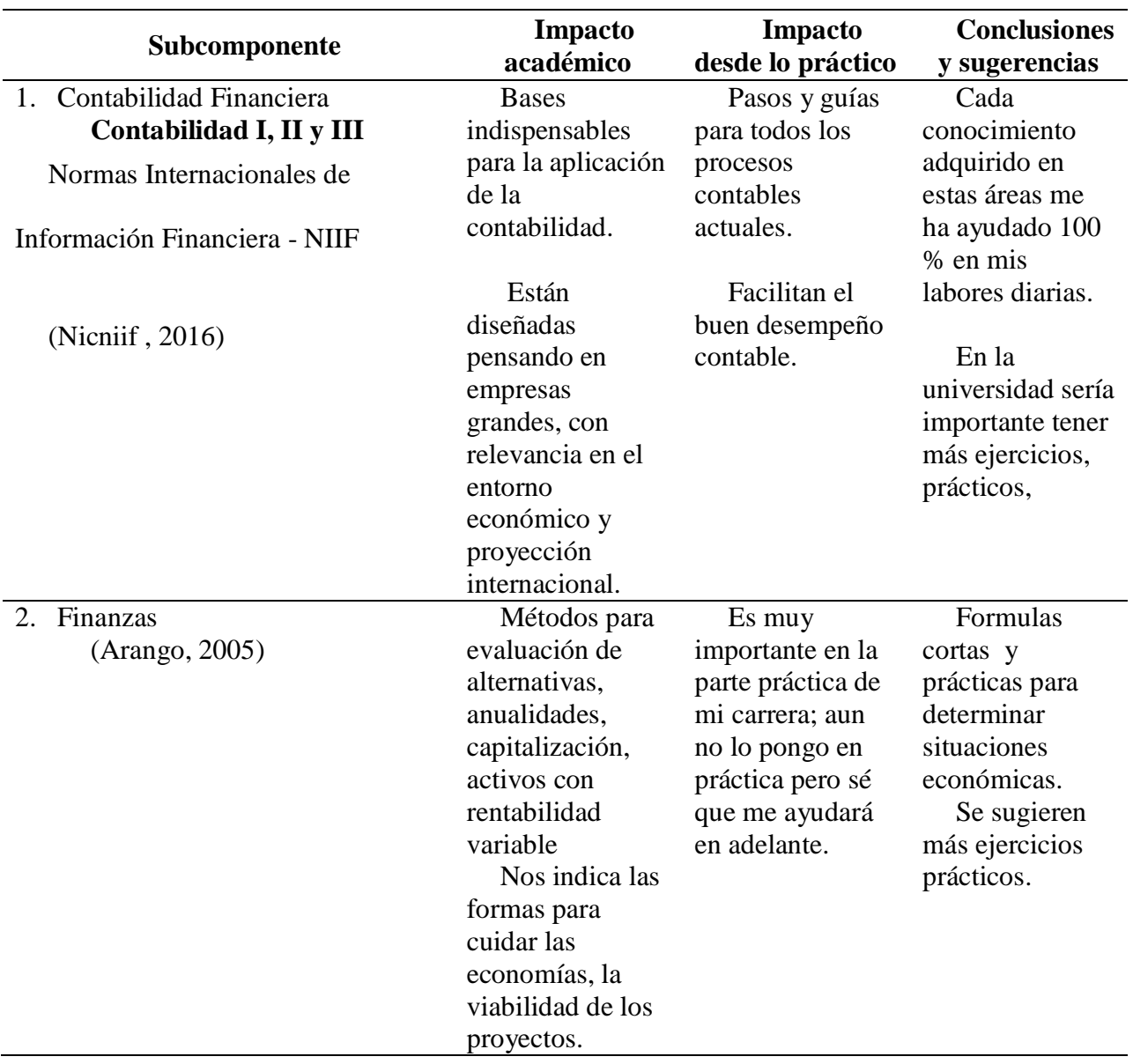

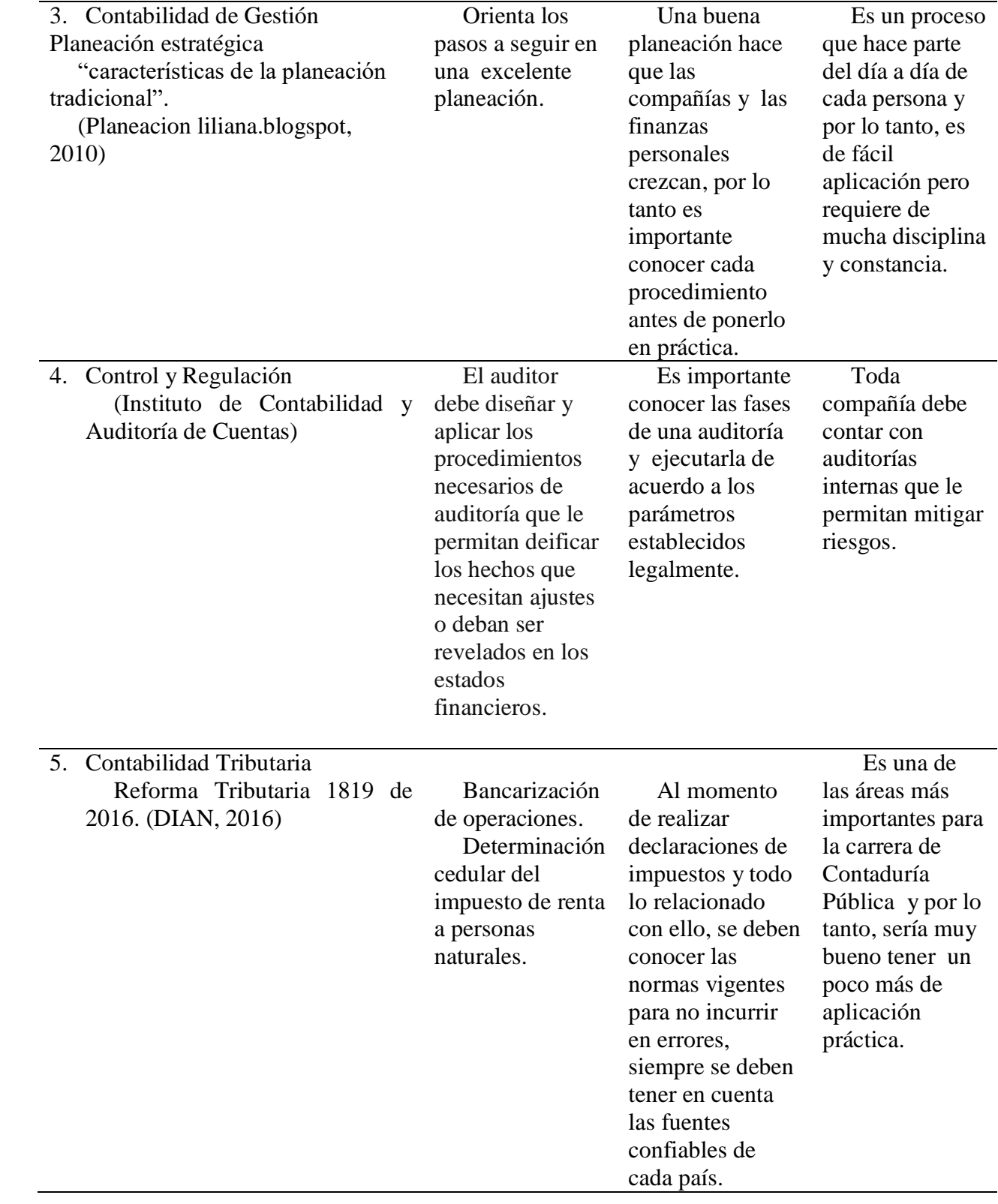

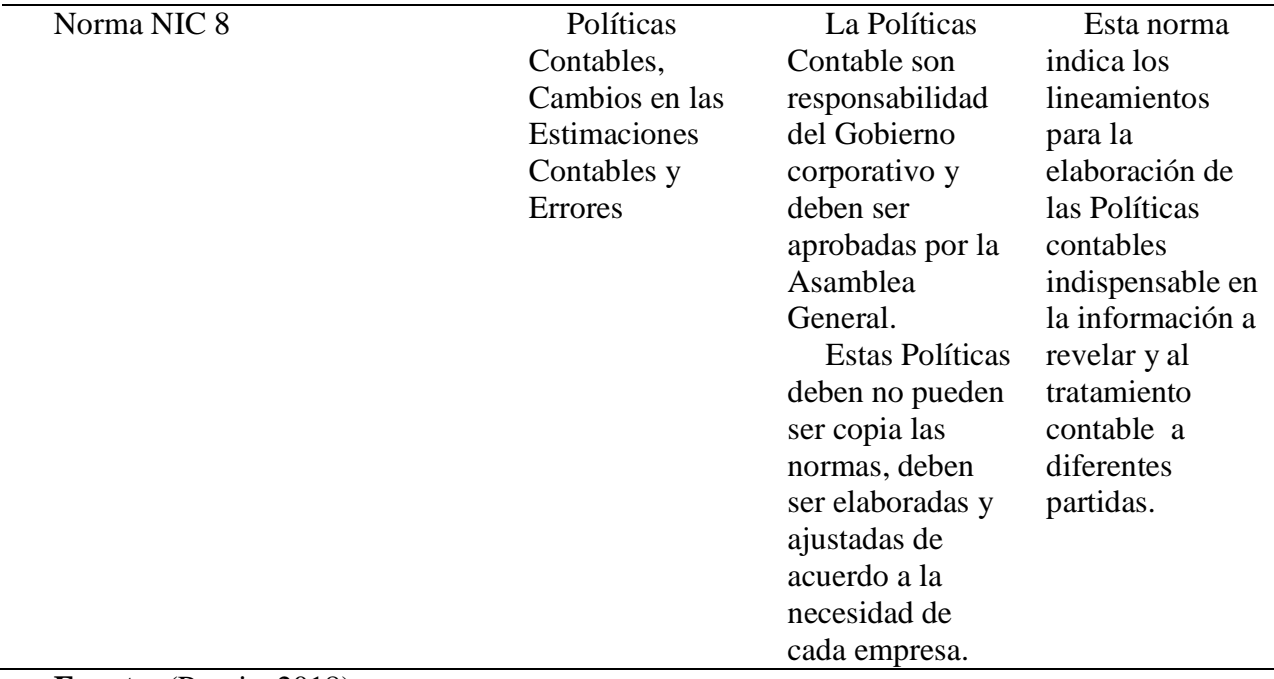

**Fuente:** (Propia, 2018)

#### <span id="page-39-0"></span>**2.3 Beneficios logrados en el periodo de trabajo de campo**

Para establecer los beneficios logrados durante el periodo de práctica profesional, se tiene como base el enfoque Praxeológico de Uniminuto, que de acuerdo con Juliao (2013):

Se centra en el desarrollo integral del ser humano, da un lugar privilegiado a la experiencia y a la práctica, como generadoras de conocimiento y de innovación, mediadas siempre por procesos reflexivos que permiten ir y venir, en un proceso en espiral, de lo concreto vivido o percibido, es decir, la práctica y su observación, a lo concreto pensado: el análisis e interpretación de la misma. Para luego retornar a lo concreto, pero ahora reconstruido (la reactualización de la práctica) y de ahí a lo concreto aprehendido (la conceptualización, la socialización y la evaluación prospectiva) (p.12).

Seguido de ello resulta pertinente hacer mención de la forma en que este enfoque se desarrolla, esto es en cuatro momentos o fases así:

- *La Fase del Ver*, donde el profesional/praxeólogo recoge, analiza y sintetiza la información sobre su práctica profesional, tratando de comprender su problemática y de sensibilizarse frente a ella.
- *La fase del Juzgar*, donde el profesional/praxeólogo examina otras formas de enfocar la problemática de la práctica, visualiza y juzga diversas teorías; de modo que pueda comprender la práctica recoge y reflexiona sobre los aprendizajes adquiridos a lo largo de todo el proceso, para conducirlo más allá de la experiencia al adquirir consciencia de la complejidad del actuar y de su proyección futura.
- *La fase del actuar,* esta se construye en el tiempo y el espacio de la práctica, la gestión finalizada y dirigida de los procedimientos y tácticas previamente validados por la experiencia y planteados como paradigmas operativos de la acción
- *La fase de la Devolución creativa*, en ella el estudiante recoge y reflexiona sobre los aprendizajes adquiridos a lo largo de todo el proceso para conducirlo más allá de la experiencia al adquirir consciencia de la complejidad del actuar y *de su proyección futura.*
- *La fase del actuar,* esta se construye en el tiempo y en el espacio de la práctica, la gestión finalizada y dirigida de los procedimientos y tácticas previamente validados por la experiencia y planteados como paradigmas operativos de la acción
- *La fase de la Devolución creativa*, el estudiante recoge y reflexiona sobre los aprendizajes adquiridos a lo largo de todo el proceso, para conducirlo más allá de la experiencia al adquirir conciencia de la complejidad del actuar y *de su proyección futura.*

Con base en la anterior reflexión, se presentan en la Tabla 6 los principales beneficios

logrados tanto a nivel personal, como profesional y laboral, a partir del desarrollo del trabajo de

campo.

<span id="page-41-0"></span>Tabla 7. *Beneficios logrados en el periodo de trabajo de campo*

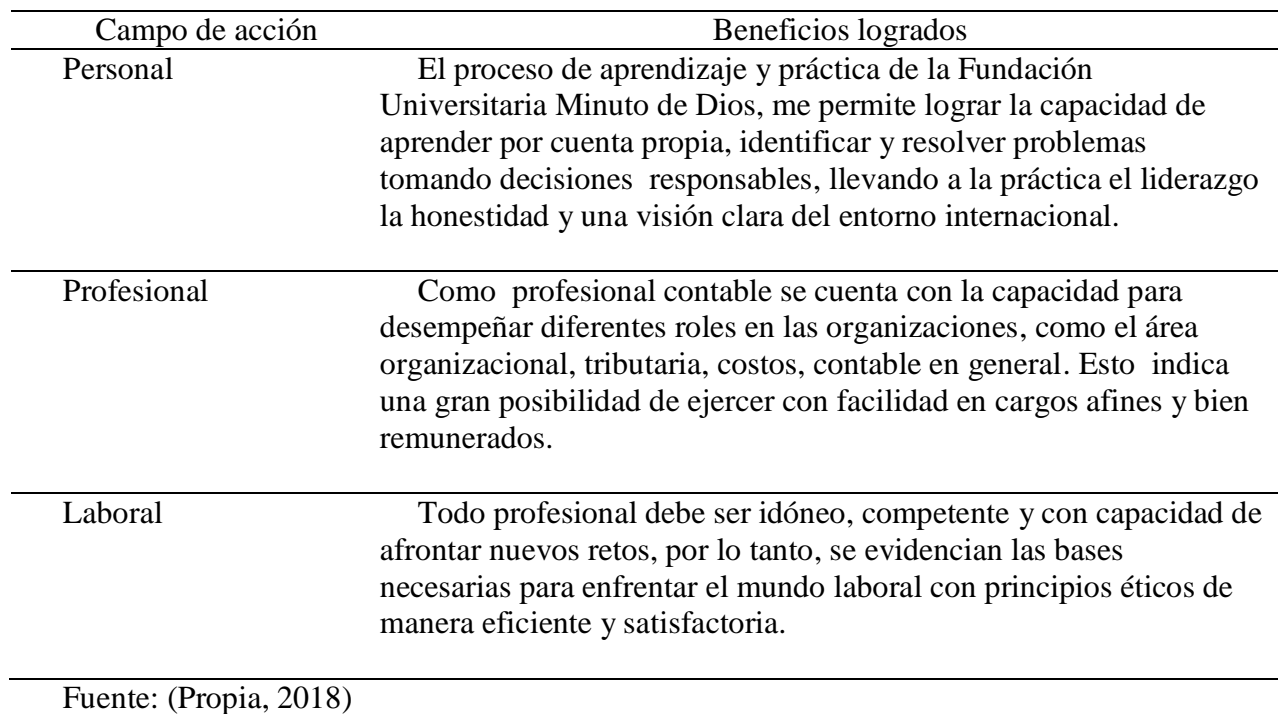

### **Capítulo 3. Evaluación general de la práctica**

En este capítulo se presentan, de manera condensada, los aspectos más relevantes del proceso de práctica profesional realizado en la función práctica *En donde trabaja el estudiante*, en la empresa Fábrica de Medios S.A.S.

#### <span id="page-42-0"></span>**3.1 Resultados alcanzados**

En la Tabla 5 se presentan los principales resultados alcanzados en el desarrollo de la práctica profesional, abordándolos desde el punto de vista del impacto académico y desde el punto de vista práctico en dicha empresa.

<span id="page-42-1"></span>Tabla 8. *Resultados alcanzados en la práctica profesional en la empresa Fábrica de Medios S.A.S.*

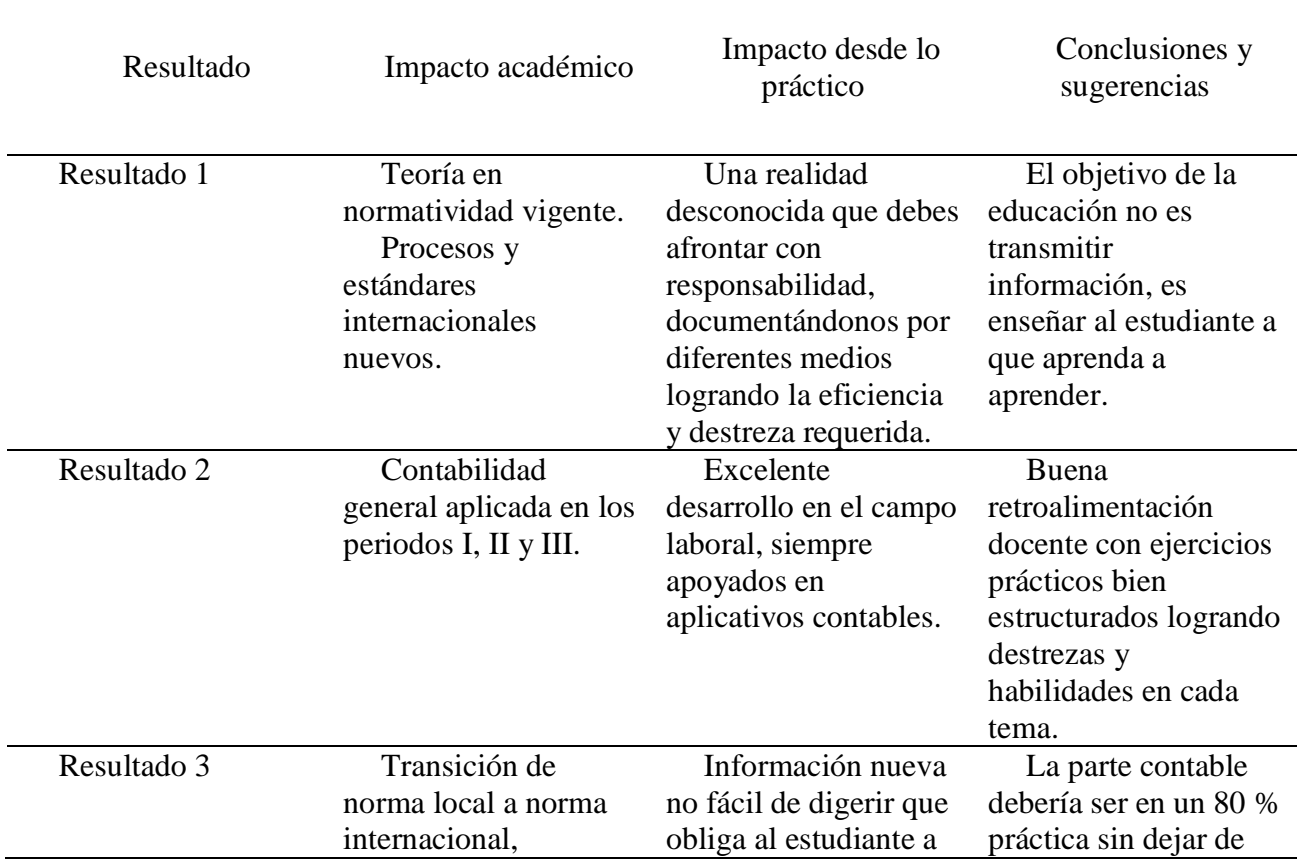

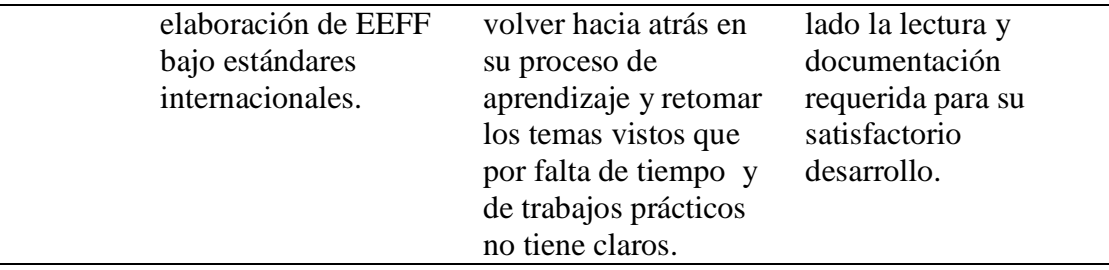

# <span id="page-43-0"></span>**3.2 Beneficios logrados para su perfil profesional una vez terminadas las tres prácticas profesionales**

El proceso de aprendizaje y práctica profesional de la Fundación Universitaria Minuto de Dios, permite lograr la capacidad de aprender por cuenta propia, identificar y resolver problemas tomando decisiones responsables, llevando a la práctica el liderazgo, la honestidad y una visión clara del entorno internacional.

Como profesional contable tengo la capacidad que se requiere en el desempeño de diferentes roles al interior de las organizaciones, como el área organizacional, tributaria, costos, contable en general y apoyo en la elaboración y ejecución de lineamientos exigidos por estándares internacionales, por mencionar algunos de ellos.

En ese sentido, he recibido las bases necesarias para enfrentar el mundo laboral con principios éticos, que me permitan desenvolverme de manera eficiente y satisfactoria.

En definitiva, culminar esta etapa me enseñó que es necesario estar actualizado, de tal forma que comprendo que debo capacitarme cada día para lograr crecer personal, profesional y laboralmente.

#### <span id="page-44-0"></span>**3.3 Conclusiones y recomendaciones generales de la práctica**

Las políticas contables propuestas a la compañía Fábrica de Medios S.A.S. fueron acogidas por dicha organización y actualmente están en proceso de estudio y aplicación.

Las directivas aceptaron que politizar y normalizar los criterios sobre los cuales se elaboran las magnitudes contables, es de vital importancia para la generación de estados financieros de propósito general, caracterizados por su condición, claridad neutralidad y fácil consulta.

Asimismo, la modalidad virtual y a distancia es una oportunidad muy grande para las personas que como yo, por muchas razones, no tuvimos la oportunidad de graduarnos como profesionales a los 23 o a los 25 años, pero que hemos luchado cada día por aprender, por mantener nuestra labor en alto y así obtener el logro de nuestras metas. Por consiguiente, aunque existen vacíos en la educación impartida por la universidad, hay que saber que la responsabilidad no es solo de ella, en la medida en que cada estudiante debe tener la capacidad para aportarle a su propio crecimiento intelectual y de esta manera estar capacitado para los retos que el mercado laboral les tenga preparados.

Es así como se puede concluir, a pesar de lo duro que suene, que el estudiante debe exigir la calidad de la educación que recibe pues son ellos los únicos afectados, esto debido a que de ser así, el resultado será siempre un profesional mediocre, dedicado a realizar lo básico y a culpar a los demás por cosas que nunca aprendió.

De allí que sea necesario crear consciencia en el estudiante para que use todos los medios ofrecidos por la universidad, que gracias al avance tecnológico, nos permite tener una educación virtual como un regalo para nuestra vida.

En definitiva, es sabido que el desarrollo de la labor contable está rodeado de muchas críticas y situaciones incomodas que con inteligencia, ética e idoneidad se deben abarcar y seguir adelante, es por ello que se quiere finalizar con las palabras de Quintero (2007) al respecto:

<span id="page-45-0"></span>"El ejercicio de las profesiones genera opiniones, generalmente negativas e infundadas, a propósito de las mismas. Los médicos tienen mala caligrafía, los abogados son inescrupulosos, los sociólogos son de izquierda. En las relaciones interpersonales, la declaración del oficio de una persona permite, en un espacio de reconocimiento, que las otras construyan un juicio previo acerca de la personalidad del declarante. Es altamente probable que al responder a la pregunta ¿a qué se dedica?, quienes ejercen la contaduría pública alguna vez hayan escuchado comentarios del tipo, o sea que tiene licencia para robar o debe tener alma de tramposo, incluso alguna vez alguien nos refiere la tristemente célebre parábola del contador que consiguió empleo al responder que el resultado de 1+1 es el que usted necesite, patrón. Es evidente que en esta conducta hay un prejuicio, una opinión previa negativa e infundada  $(j!)$ , que permite asociar la contaduría con la trampa, con el timo. Otros prejuicios menos comunes son: la buena remuneración y por ende la respetabilidad de la profesión, la destreza para los "números" o para las matemáticas, o la monotonía de la labor del contador público" (Quintero, 2007)

#### **Bibliografía**

- Arango, A. Á. (2005). Matemáticas financieras. Bogotá: McGRAW-HILL INTERAMERICANA, S.A.
- Cámara de Comercio de Bogotá. (2018). *Certificado de Existencia y representación legal.* Bogotá: CCB.
- Congreso de la República. (2009). Ley 1314 de 2009. Diario Oficial 47.409 . Bogotá, Colombia. Obtenido de http://www.ctcp.gov.co/\_files/documents/DOC\_CTCP\_8P6QG\_246.pdf
- Consejo Técnico de la Contaduría Pública. (s.f.). *Convergencia con las Normas Internacionales de Información.* Obtenido de Orientaciones Técnicas NIIF para las PYmes: http://www.ctcp.gov.co/puerta/athena/\_files/docs/1472851988-3350.pdf
- DIAN. (29 de 12 de 2016). *Ley 1819 del 29 de diciembre 2016*. Obtenido de https://www.dian.gov.co:
	- https://www.dian.gov.co/Prensa/HistoricoCentrales/Ley%201819%20del%2029%20de%

20Diciembre%20de%202016.pdf

- DIAN. (2018). *RUT- Registro único Tributario.* Bogotá: Deparatamento de Impuestos y Aduanas Nacionales.
- Fábrica de Medios S.A.S. (2013). *Manual Corporativo.* Bogotá.
- Fundación IASC. (2009). *Módulo 10: Políticas Contables, Estimaciones y Errores .* Obtenido de Fundación IASC: Material de formación sobre la NIIF para las PYMES:

file:///C:/Users/RepIndependiente/Downloads/10\_PoliticasContablesEstimaciones.pdf

Insoft SAS. (08 de 2018). Programa Contable Conta Pyme. *Licencia Fabrica de Medios SAS*. Bogotá, Colombia.

- Instituto de Contabilidad y Auditoría de Cuentas. (s.f.). *Normativa Contable*. Obtenido de 2017: http://www.icac.meh.es/
- Instituto Nacional de Contadores Públicos . (11 de 2017). *https://www.incp.org.co.* Obtenido de https://www.incp.org.co/politicas-contables-2/
- Nicniif . (2016). *Norma Internacional de Información Financiera para Pequeñas y Medianas Entidades (NIIF para las PYMES).* Obtenido de http://www.nicniif.org: http://www.nicniif.org/home/normas/niif-para-las-pymes.html
- Planeacion liliana.blogspot. (03 de 2010). *CARACTERISTICAS DE LA PLANEACIÓN*

*TRADICIONAL.* Obtenido de

http://planeacionliliana.blogspot.com/2010/03/caracteristicas-de-la-planeacion.html

- Presidencia de la República de Colombia. (1993). Decreto 2649 del 29 de diciembre de 1993. Bogotá, D.C., Colombia.
- Presidenica de la República. (2015). Decreto 2420 de 2015 . Diario Oficial No. 50.095. Bogotá, Colombia.

Propia, F. (25 de 03 de 2018). Fuente Propia. Bogotá.

Quintero, J. S. (2007). *Prejuicios hacia la contaduría pública: una mirada a la realidad desde la ficción literaria.* Obtenido de Contaduria Publica univeridad de Antioquia: https://aprendeenlinea.udea.edu.co/revistas/index.php/cont/article/download/.../1755 Uniminuto. (08 de 2018).

*LINEAMIENTOS\_PRACTICAS\_PROFESIONALES+APROBADO+CAS.pdf/86cdc6bc-93bd-4121-8.* Obtenido de Uniminuto Virtual y a Distancia (2014). Lineamientos para la práctica profesional Uniminuto Virtual y a Distancia. Recuperado de:

## \_PROFESIONALES+APROBADO+CAS.pdf/86cdc6bc-93bd-4121-8

Juliao Vargas, C. G. (2013). *Una pedagogía praxeológica.* Corporación Universitaria Minuto de Dios.

## **Anexos**

## **Anexo 1. Plan de trabajo**

<span id="page-49-0"></span>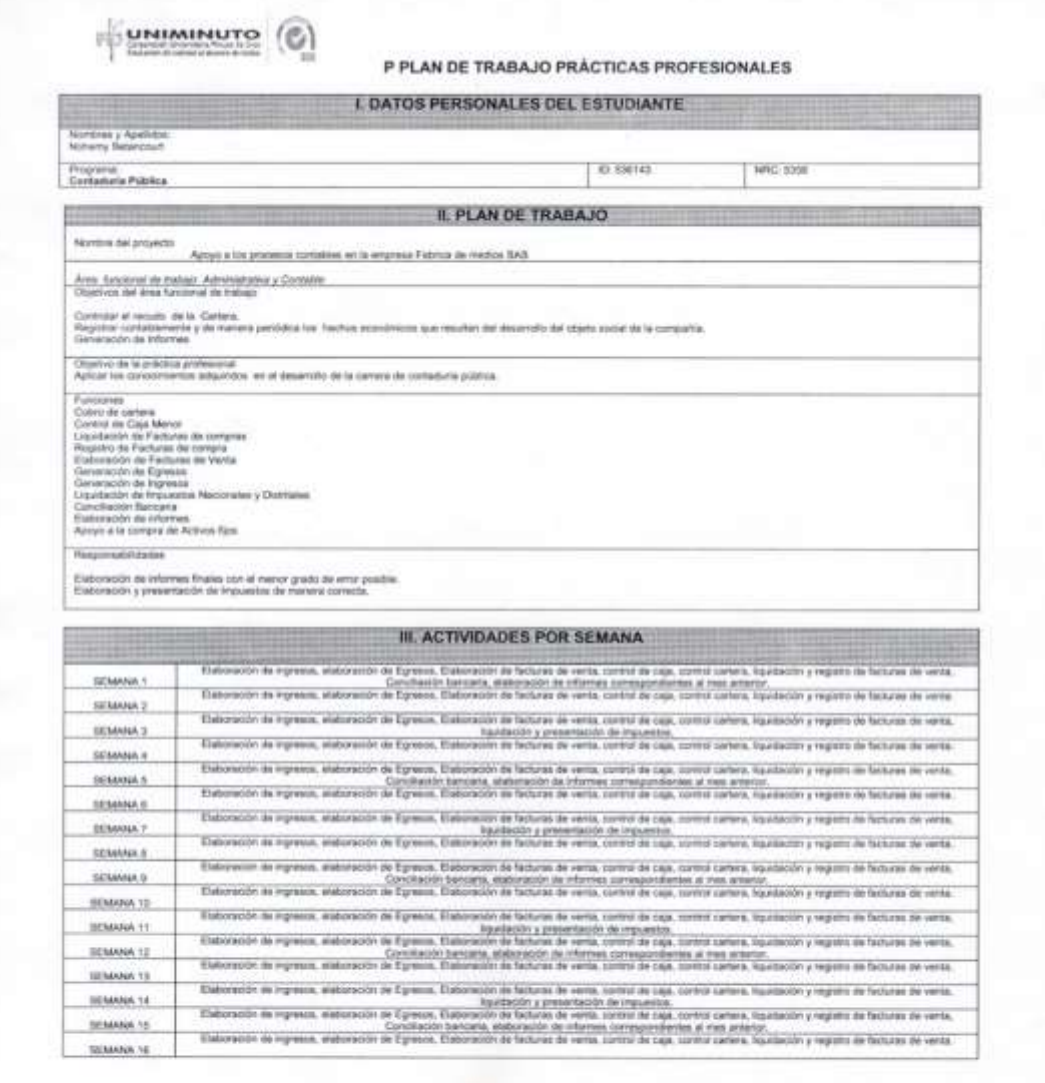

Firmas

Finantif *<u>unce</u>* 

richtenning<br>Costos Gluor

**Bawvie** Nortes Cargo

*Fuente*: (Uniminuto, 2018)

#### **Anexo 2. Certificado**

<span id="page-50-0"></span>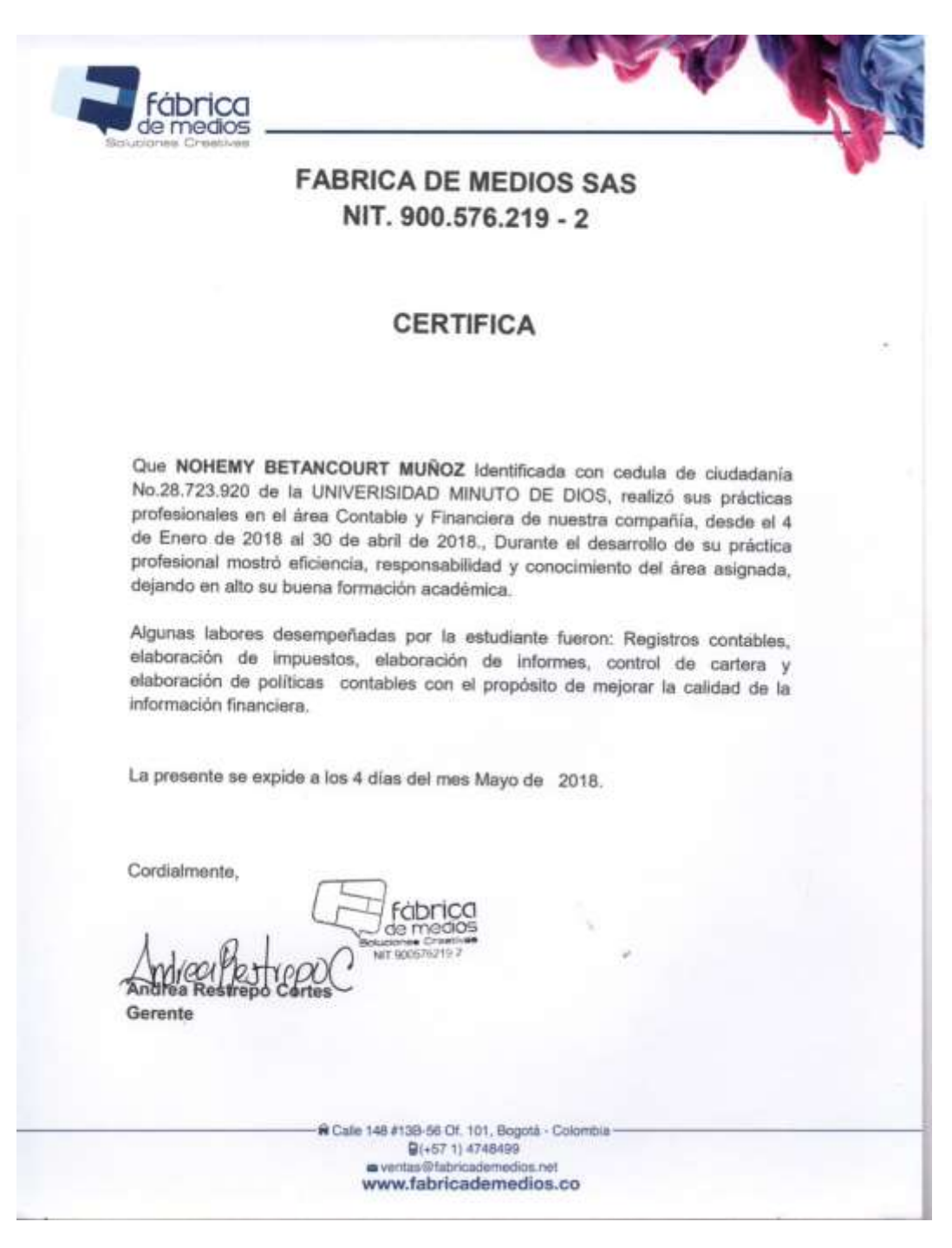